### ФЕДЕРАЛЬНОЕ АГЕНТСТВО ЖЕЛЕЗНОДОРОЖНОГО ТРАНСПОРТА

Федеральное государственное бюджетное образовательное учреждение высшего образования «Иркутский государственный университет путей сообщения» **Красноярский институт железнодорожного транспорта**  – филиал Федерального государственного бюджетного образовательного учреждения

высшего образования «Иркутский государственный университет путей сообщения» (КрИЖТ ИрГУПС)

> УТВЕРЖДЕНА приказом ректора от «02» июня 2023 г. № 426-1

## **Б1.О.51 Проектирование и реконструкция железных дорог и ВСМ с применением геоинформационных технологий** рабочая программа дисциплины

Специальность – 23.05.06 Строительство железных дорог, мостов и транспортных тоннелей Специализация *–* Строительство магистральных железных дорог Квалификация выпускника – инженер путей сообщения Форма и срок обучения – 5 лет очная форма обучения; 6 лет заочная форма обучения Кафедра-разработчик программы – Строительство железных дорог

Общая трудоемкость в з.е. – 6 Часов по учебному плану (УП) – 216 В том числе в форме практической подготовки (ПП) – 16/4 (очная/заочная)

Формы промежуточной аттестации в семестрах, курсах очная форма обучения: экзамен 9 семестр, курсовой проект 9 семестр заочная форма обучения: экзамен 6 курс, курсовой проект 6 курс

#### **Очная форма обучения Распределение часов дисциплины по семестрам**

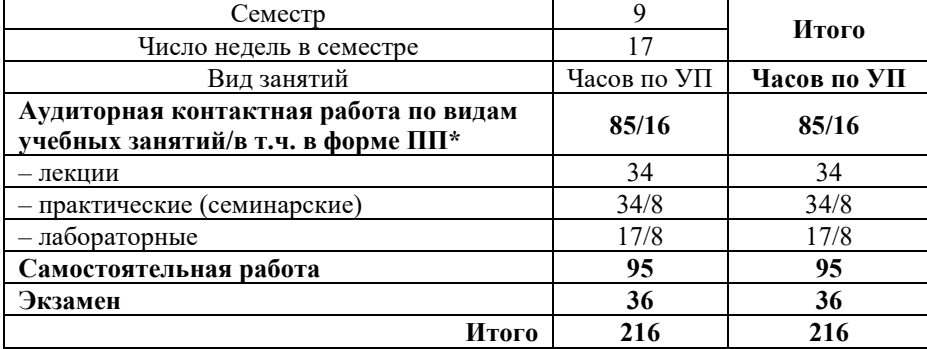

#### **Заочная форма обучения Распределение часов дисциплины по курсам**

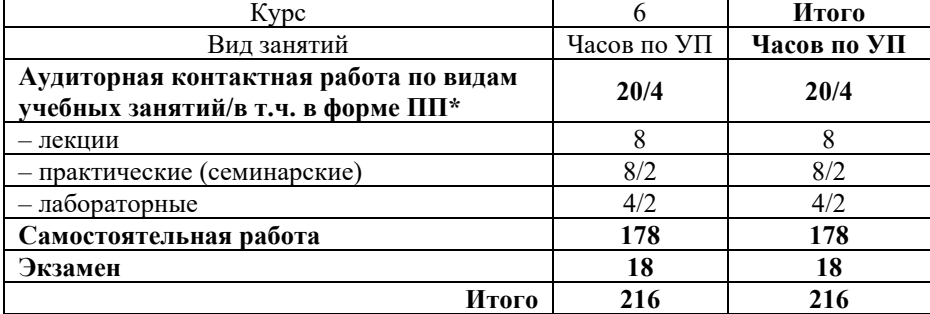

\* В форме ПП – в форме практической подготовки.

### КРАСНОЯРСК

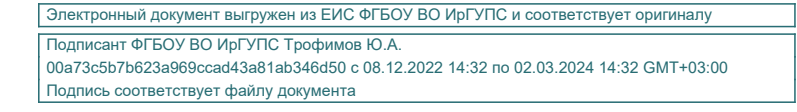

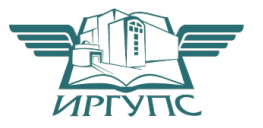

Рабочая программа дисциплины разработана в соответствии с федеральным государственным образовательным стандартом высшего образования – специалитет по специальности 23.05.06 Строительство железных дорог, мостов и транспортных тоннелей, утверждённым приказом Минобрнауки России от 27.03.2018 г. № 218.

Программу составил(и): канд. техн. наук, доцент В.А. Курочкин В.А. Курочкин В.А. Курочкин В. старший преподаватель

Рабочая программа рассмотрена и одобрена для использования в учебном процессе на заседании кафедры «Строительство железных дорог», протокол от «05» мая 2023 г. № 9.

Зав. кафедрой, канд. физ.-мат. наук, доцент Ж.М. Мороз

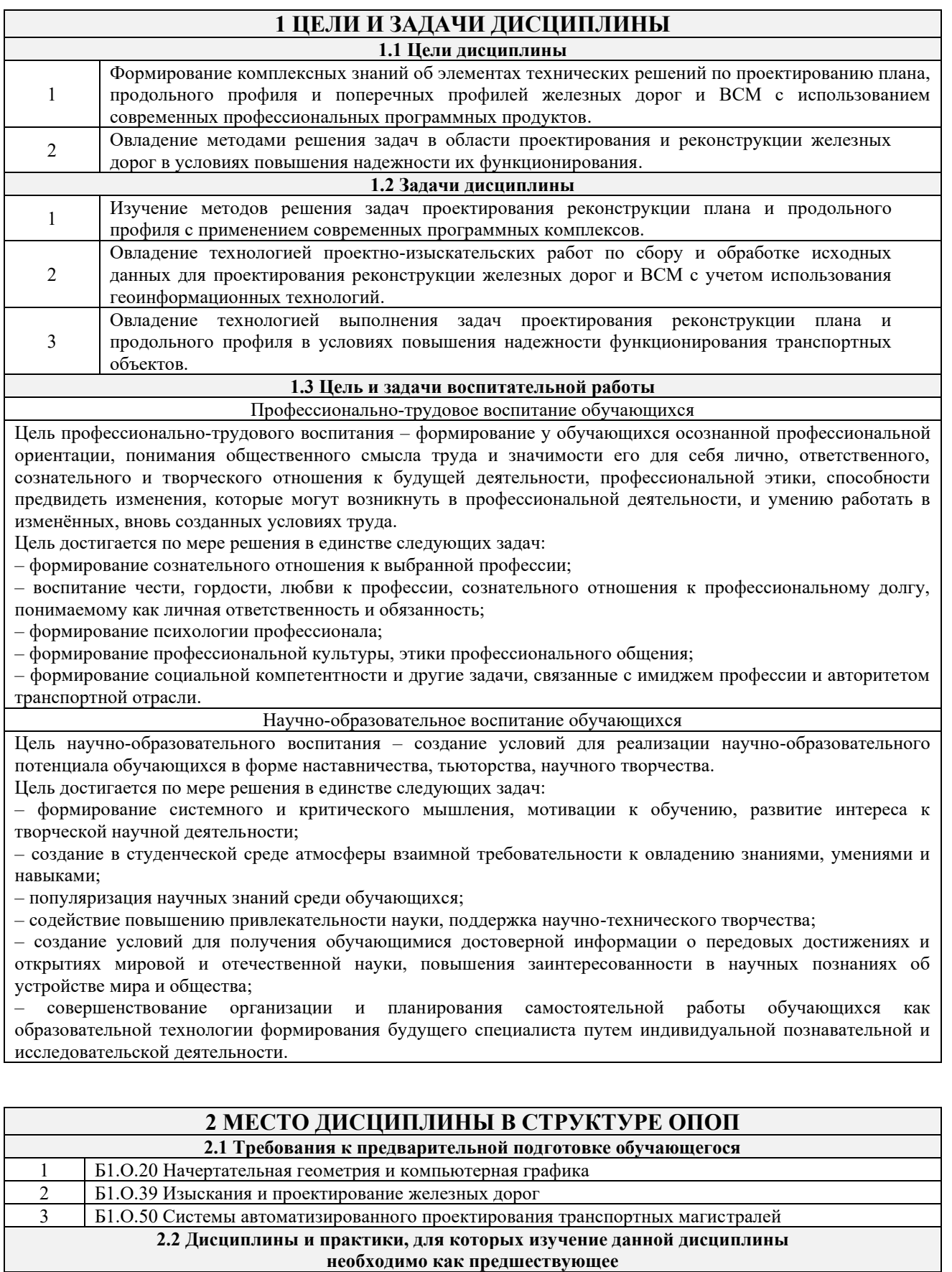

1 Б2.О.05(Пд) Производственная– преддипломная практика 2 Б3.01(Д) Выполнение выпускной квалификационной работы 3 Б3.02(Д) Защита выпускной квалификационной работы

### **3 ПЛАНИРУЕМЫЕ РЕЗУЛЬТАТЫОБУЧЕНИЯ ПО ДИСЦИПЛИНЕ, СООТНЕСЕННЫЕ С ТРЕБОВАНИЯМИ К РЕЗУЛЬТАТАМ ОСВОЕНИЯ ОБРАЗОВАТЕЛЬНОЙ ПРОГРАММЫ**

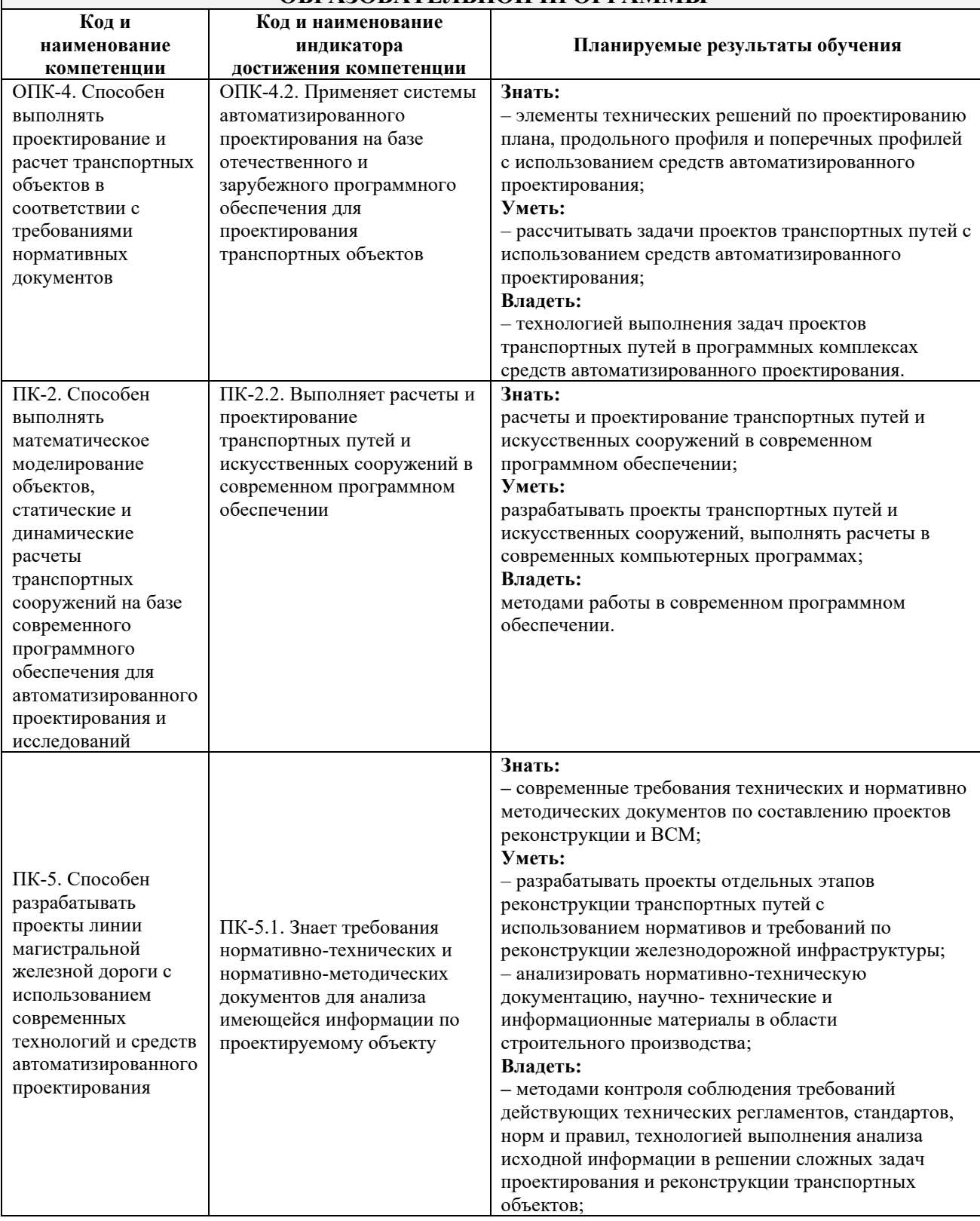

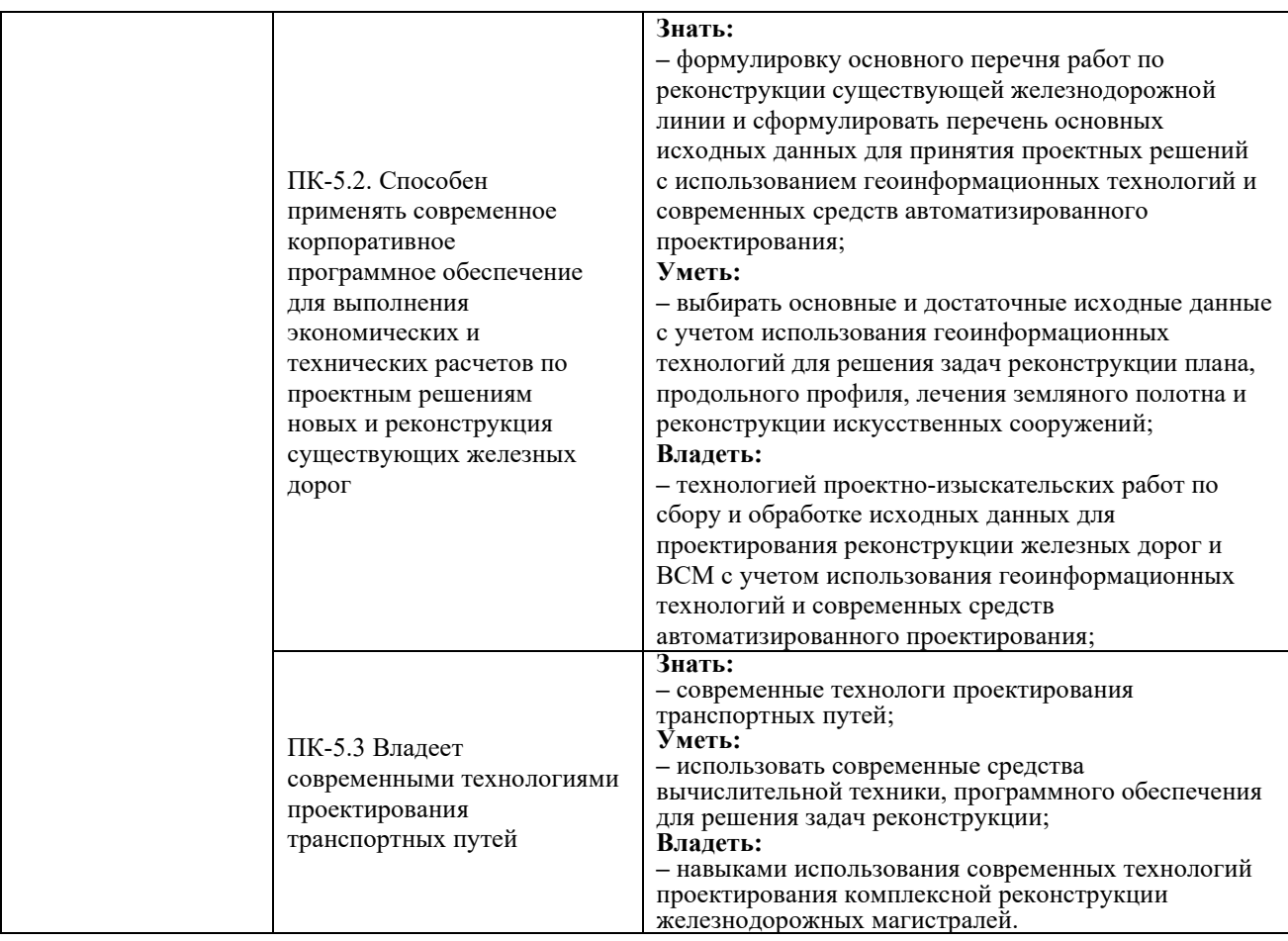

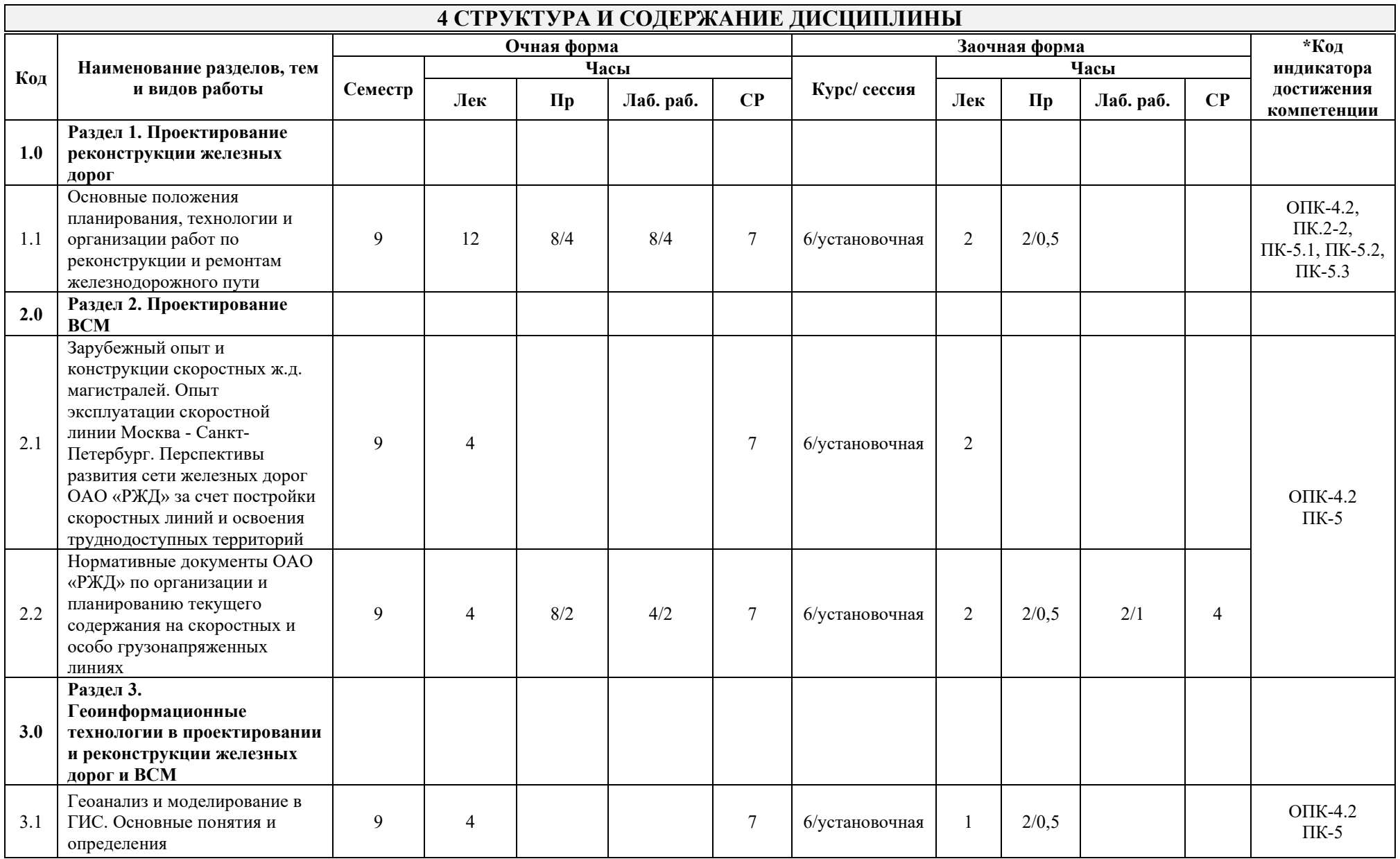

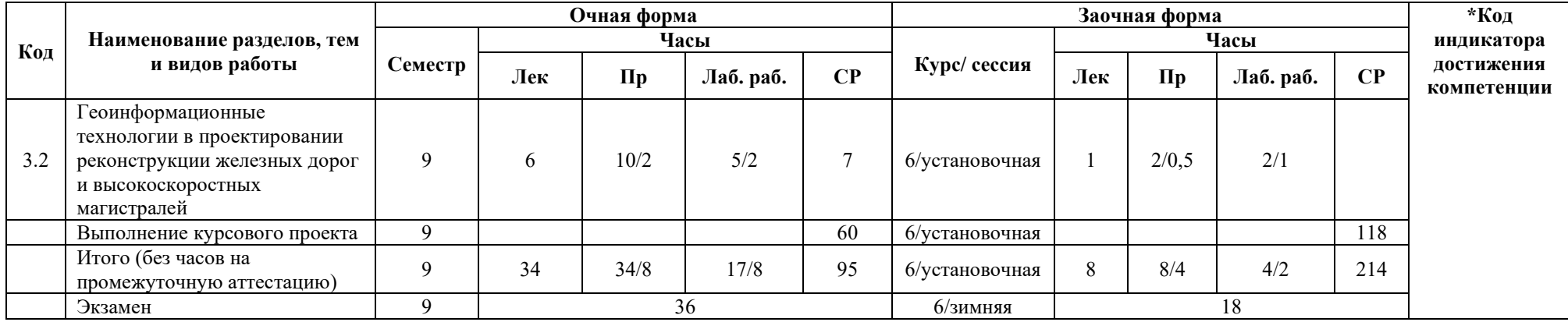

### **5 ФОНД ОЦЕНОЧНЫХ СРЕДСТВ ДЛЯ ПРОВЕДЕНИЯ ТЕКУЩЕГО КОНТРОЛЯ УСПЕВАЕМОСТИ И ПРОМЕЖУТОЧНОЙ АТТЕСТАЦИИ ОБУЧАЮЩИХСЯ ПО ДИСЦИПЛИНЕ**

Фонд оценочных средств для проведения текущего контроля успеваемости и промежуточной аттестации по дисциплине: оформлен в виде приложения № 1 к рабочей программе дисциплины и размещен в электронной информационно-образовательной среде КрИЖТ ИрГУПС, доступной обучающемуся через его личный кабинет.

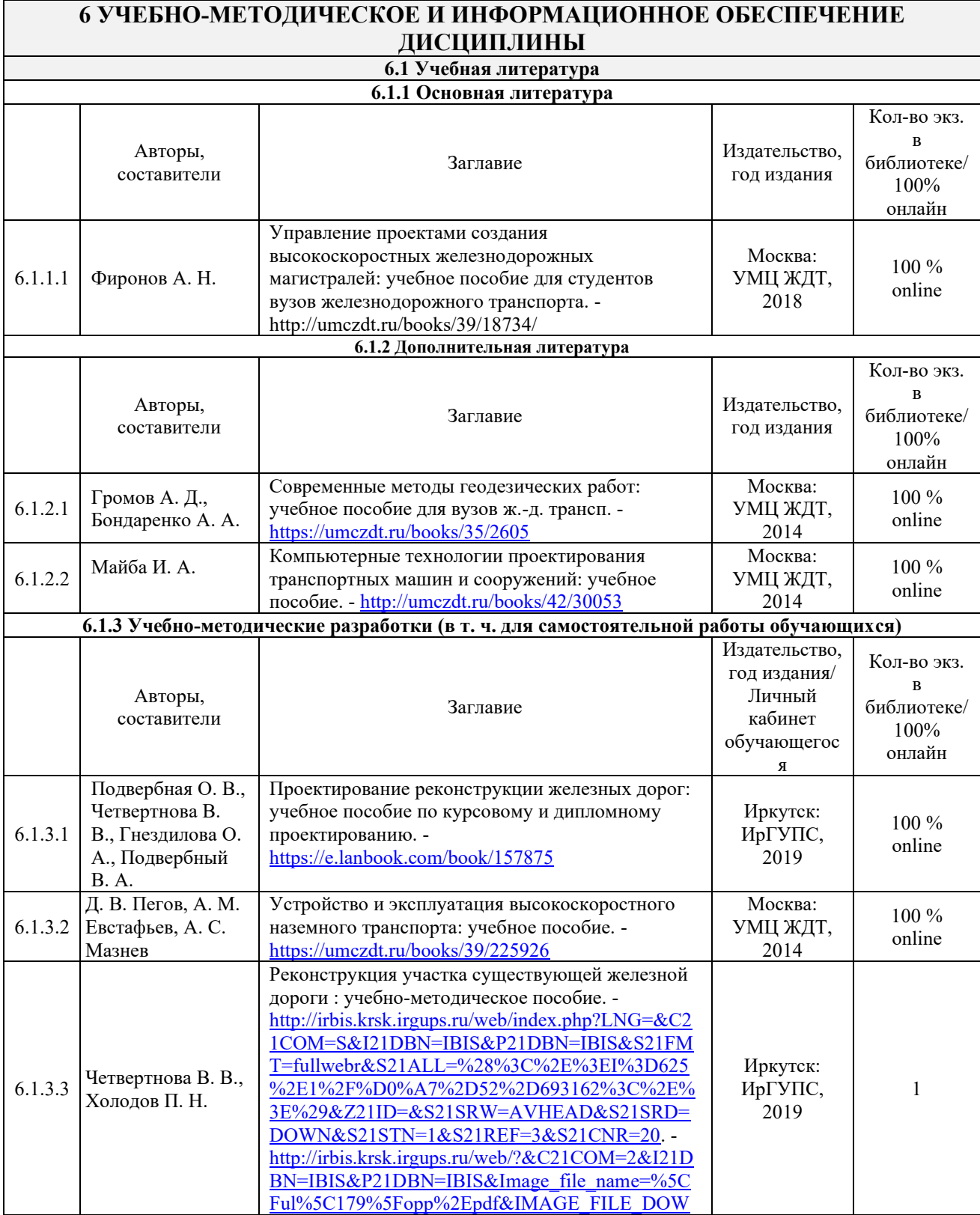

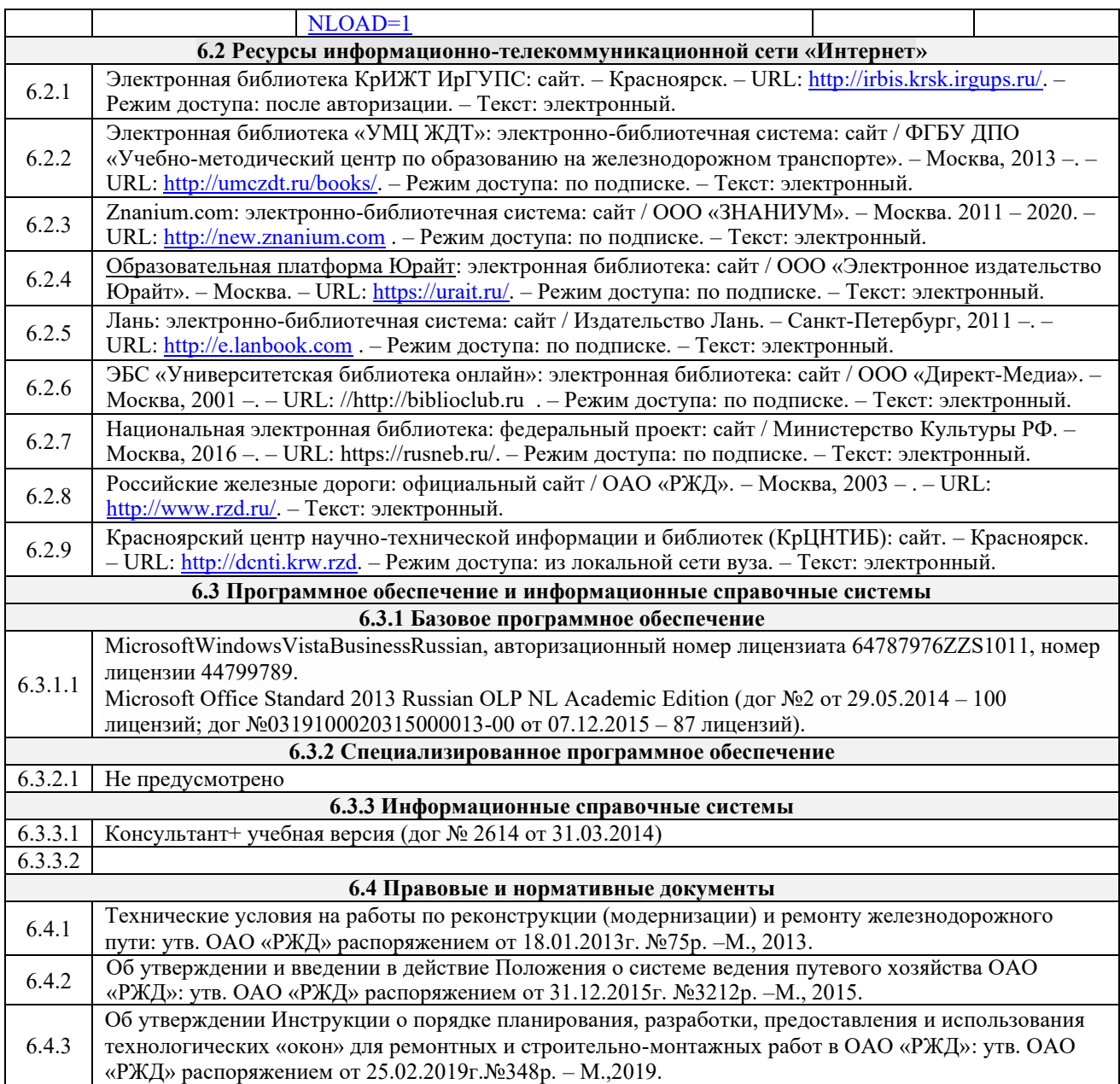

#### **7 ОПИСАНИЕ МАТЕРИАЛЬНО-ТЕХНИЧЕСКОЙ БАЗЫ, НЕОБХОДИМОЙ ДЛЯ ОСУЩЕСТВЛЕНИЯ УЧЕБНОГО ПРОЦЕССА ПО ДИСЦИПЛИНЕ** 1 Корпуса А, Л, Т, Н КрИЖТ ИрГУПС находятся по адресу г. Красноярск, ул. Новая Заря, д. 2И 2 Учебные аудитории для проведения занятий лекционного типа, занятий семинарского типа, выполнения курсовых работ, групповых и индивидуальных консультаций, текущего контроля и промежуточной аттестации, укомплектованные специализированной мебелью и техническими средствами обучения (ноутбук, проектор, экран), служащими для представления учебной информации большой аудитории. Для проведения занятий лекционного типа имеются учебнонаглядные пособия (презентации). <sup>3</sup>Учебная Лаборатория «Компьютерный класс»; г. Красноярск, ул. Новая Заря, д. 2И, корпус Л, ауд. Л 404 4 Учебный полигон железнодорожной техники КрИЖТ ИрГУПС г. Красноярск, ул. Новая Заря, д. 2И

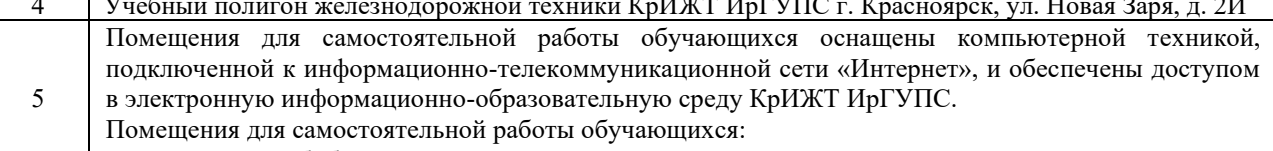

– читальный зал библиотеки;

### **8 МЕТОДИЧЕСКИЕ УКАЗАНИЯ ДЛЯ ОБУЧАЮЩИХСЯ ПО ОСВОЕНИЮ ДИСЦИПЛИНЫ**

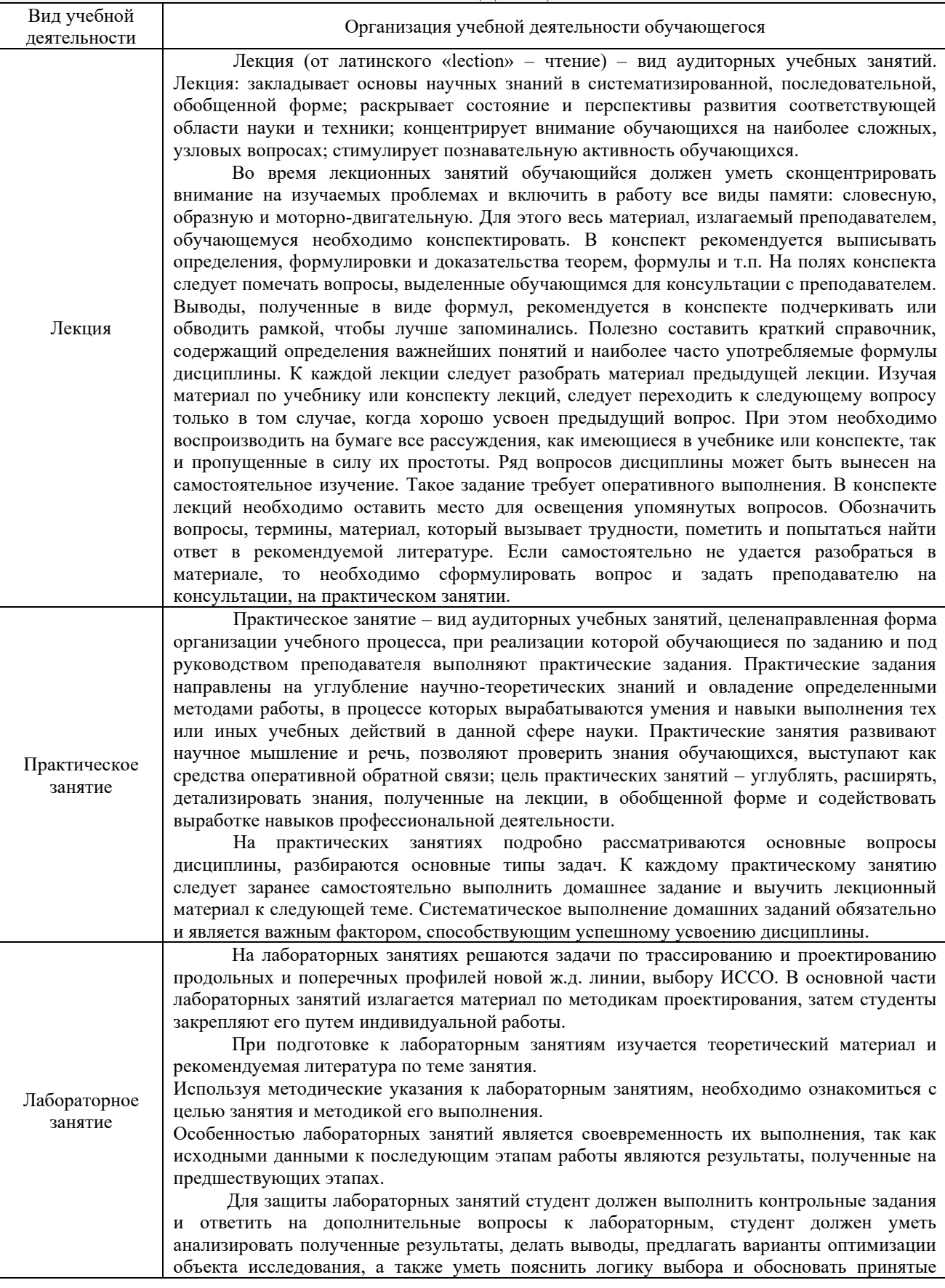

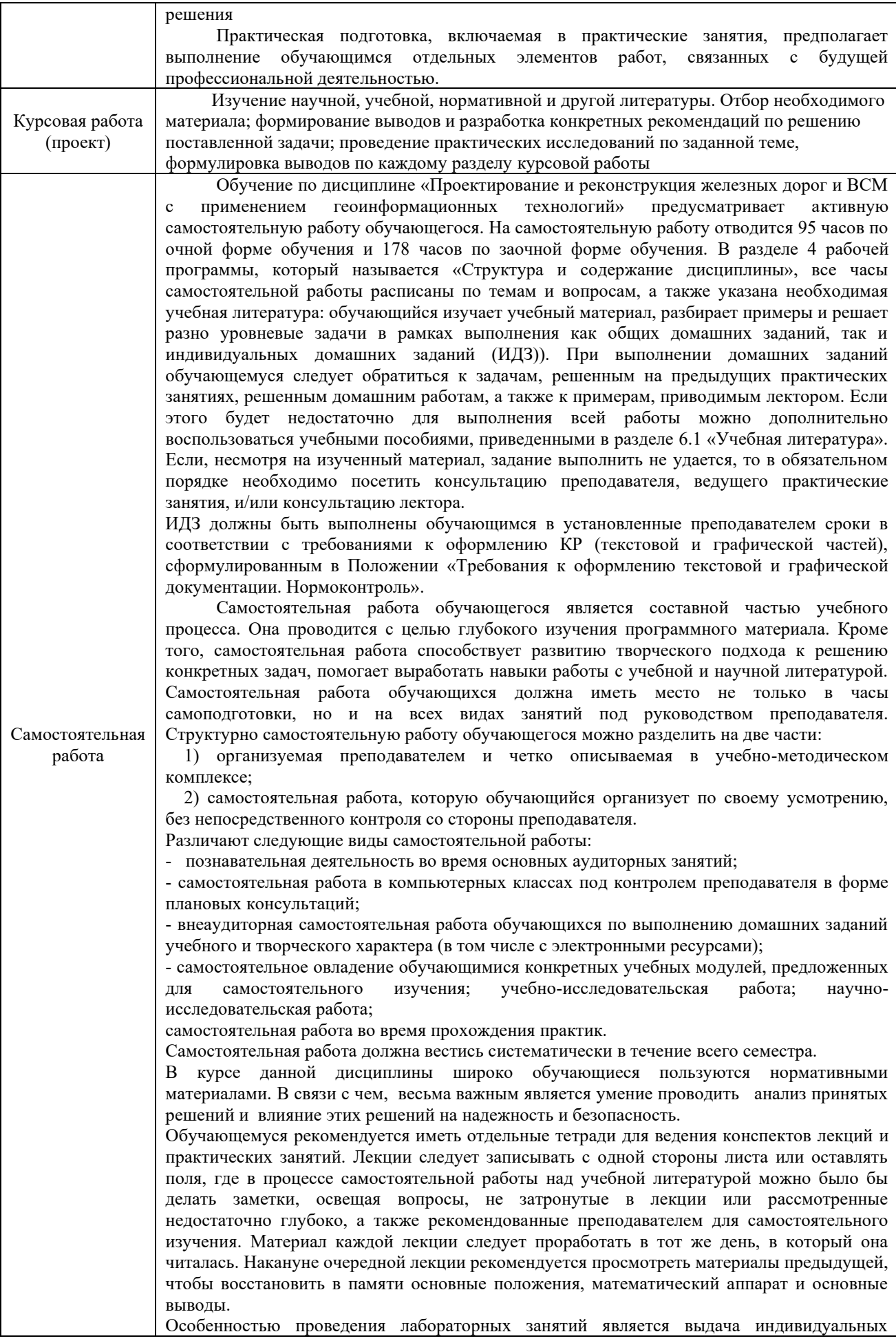

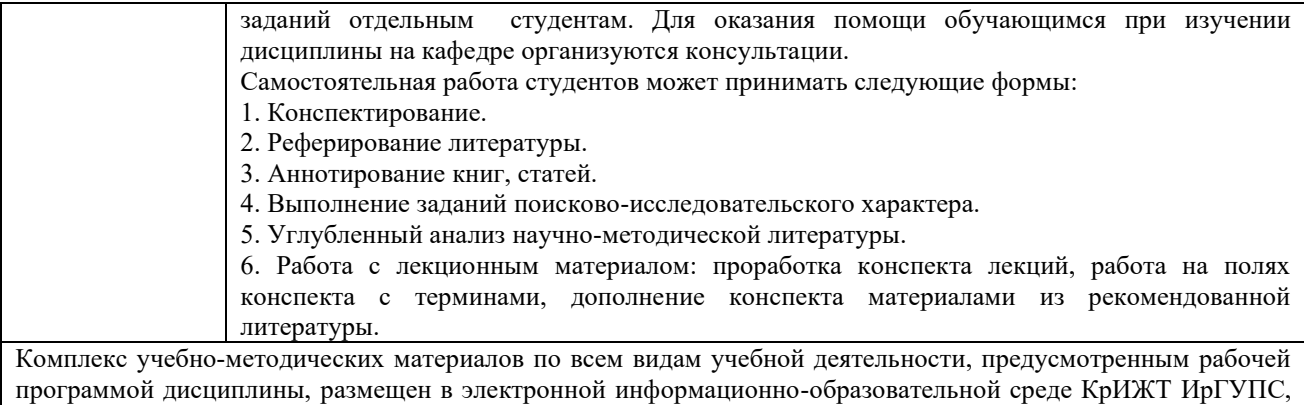

доступной обучающемуся через его личный кабинет и Электронную библиотеку (ЭБ КрИЖТ ИрГУПС)

[http://irbis.krsk.irgups.ru](http://irbis.krsk.irgups.ru/).

**Приложение 1 к рабочей программе по дисциплине Б1.О.51 «Проектирование и реконструкция железных дорог и ВСМ с применением геоинформационных технологий»**

# **ФОНД ОЦЕНОЧНЫХ СРЕДСТВ для проведения текущего контроля успеваемости и промежуточной аттестации по дисциплине Б1.О.51 «Проектирование и реконструкция железных дорог и ВСМ с применением геоинформационных технологий»**

Фонд оценочных средств (ФОС) является составной частью нормативнометодического обеспечения системы оценки качества освоения обучающимися образовательной программы.

Фонд оценочных средств предназначен для использования обучающимися, преподавателями, администрацией Университета, а также сторонними образовательными организациями для оценивания качества освоения образовательной программы и уровня сформированности компетенций у обучающихся.

Задачами ФОС являются:

– оценка достижений обучающихся в процессе изучения дисциплины (модуля) или прохождения практики;

– обеспечение соответствия результатов обучения задачам будущей профессиональной деятельности через совершенствование традиционных и внедрение инновационных методов обучения в образовательный процесс;

– самоподготовка и самоконтроль обучающихся в процессе обучения.

Фонд оценочных средств сформирован на основе ключевых принципов оценивания: валидность, надежность, объективность, эффективность.

Для оценки уровня сформированности компетенций используется трехуровневая система:

– минимальный уровень освоения, обязательный для всех обучающихся по завершению освоения образовательной программы; дает общее представление о виде деятельности, основных закономерностях функционирования объектов профессиональной деятельности, методов и алгоритмов решения практических задач;

базовый уровень освоения, превышение минимальных характеристик сформированности компетенций; позволяет решать типовые задачи, принимать профессиональные и управленческие решения по известным алгоритмам, правилам и методикам;

– высокий уровень освоения, максимально возможная выраженность характеристик компетенций; предполагает готовность решать практические задачи повышенной сложности, нетиповые задачи, принимать профессиональные и управленческие решения в условиях неполной определенности, при недостаточном документальном, нормативном и методическом обеспечении.

### **2Перечень компетенций, в формировании которых участвует дисциплина. Программа контрольно-оценочных мероприятий. Показатели оценивания компетенций, критерии оценки**

Дисциплина «Проектирование и реконструкция железных дорог и ВСМ с применением геоинформационных технологий » участвует в формировании компетенции:

**ПК-2.** Способен разрабатывать проекты линии магистральной железной дороги с использованием современных технологий и средств автоматизированного проектирования;

**ОПК-4**. Способен выполнять проектирование и расчет транспортных объектов в соответствии с требованиями нормативных документов;

**ПК-5.** Способен разрабатывать проекты линии магистральной железной дороги с использованием современных технологий и средств автоматизированного проектирования.

## **Программа контрольно-оценочных мероприятий очная форма обучения**

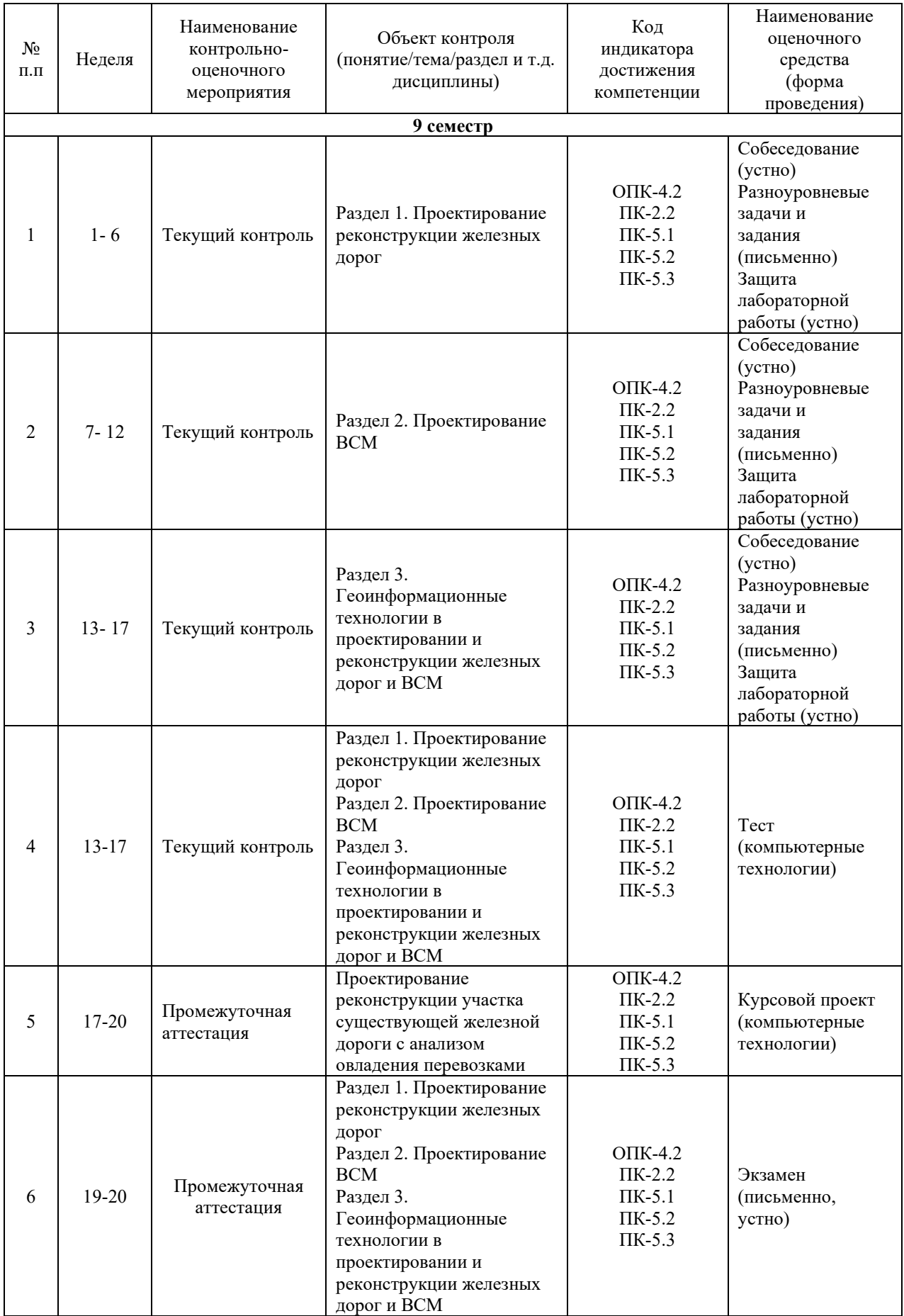

### **Программа контрольно-оценочных мероприятий заочная форма обучения**

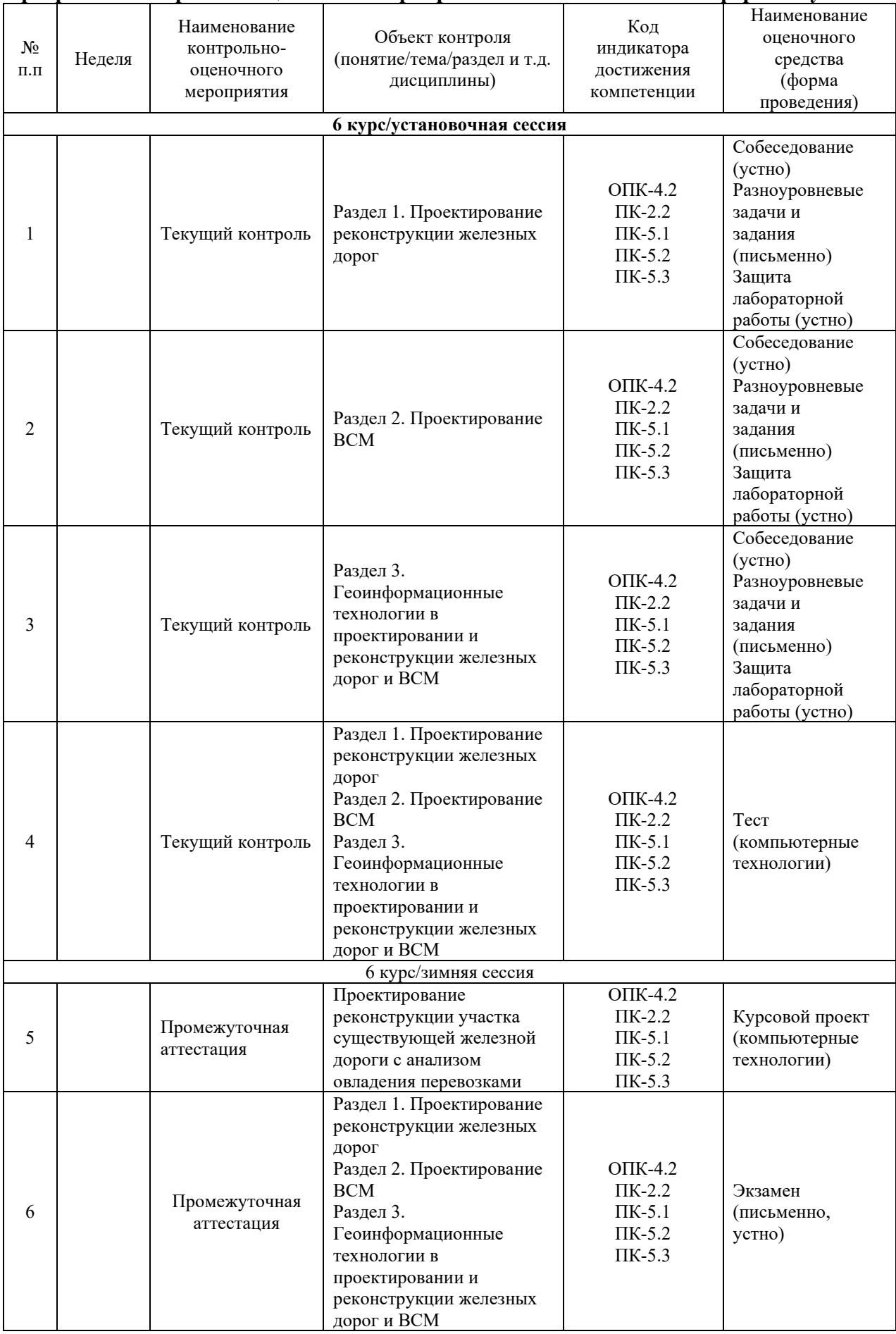

### **Описание показателей и критериев оценивания компетенций на различных этапах их формирования. Описание шкал оценивания**

Контроль качества освоения дисциплины/прохождения практики включает в себя текущий контроль успеваемости и промежуточную аттестацию. Текущий контроль успеваемости и промежуточная аттестация обучающихся проводятся в целях установления соответствия достижений обучающихся поэтапным требованиям образовательной программы к результатам обучения и формирования компетенций.

Текущий контроль успеваемости – основной вид систематической проверки знаний, умений, навыков обучающихся. Задача текущего контроля – оперативное и регулярное управление учебной деятельностью обучающихся на основе обратной связи и корректировки. Результаты оценивания учитываются в виде средней оценки при проведении промежуточной аттестации.

Для оценивания результатов обучения используется четырехбалльная шкала: «отлично», «хорошо», «удовлетворительно», «неудовлетворительно» и/или двухбалльная шкала: «зачтено», «не зачтено».

Перечень оценочных средств, используемых для оценивания компетенций, а также краткая характеристика этих средств приведены в таблице

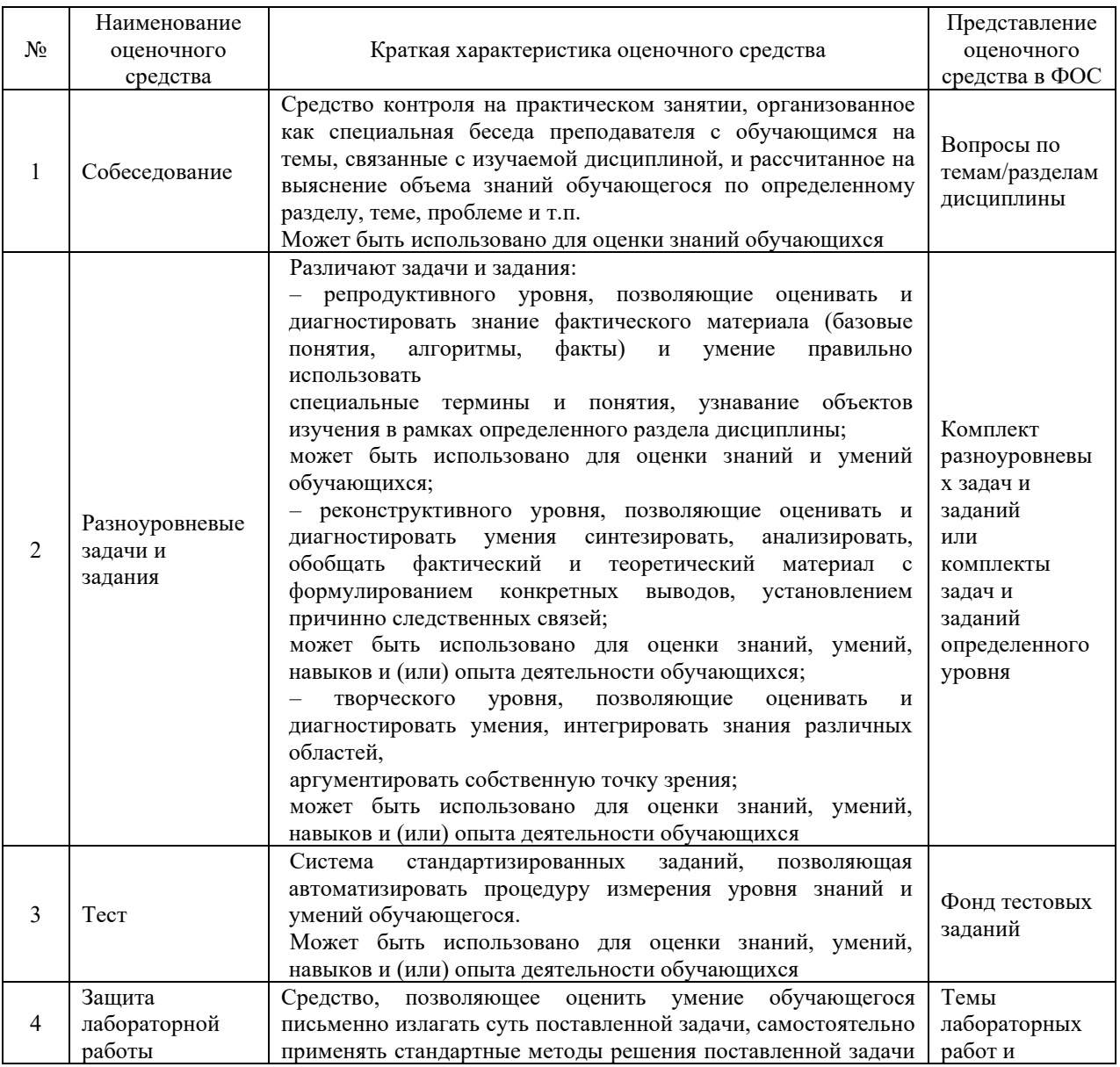

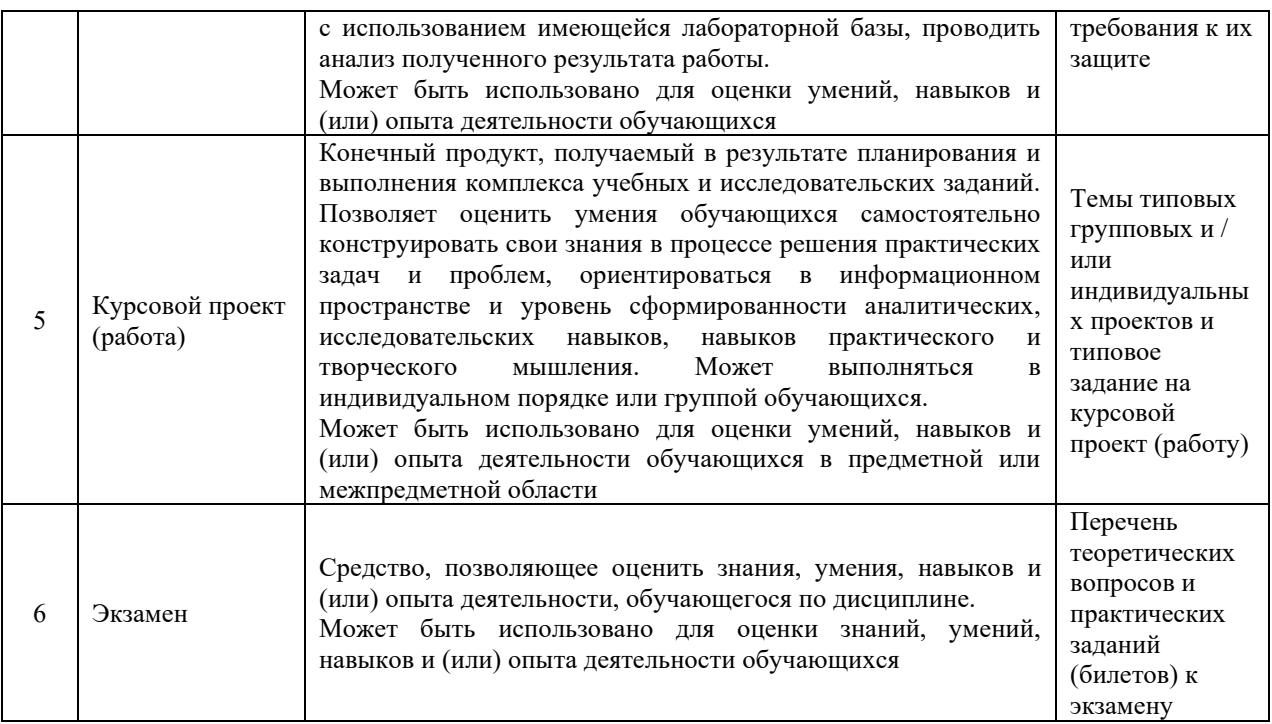

### **Критерии и шкалы оценивания компетенций в результате изучения дисциплины при проведении промежуточной аттестациив форме экзамена. Шкала оценивания уровня освоения компетенций**

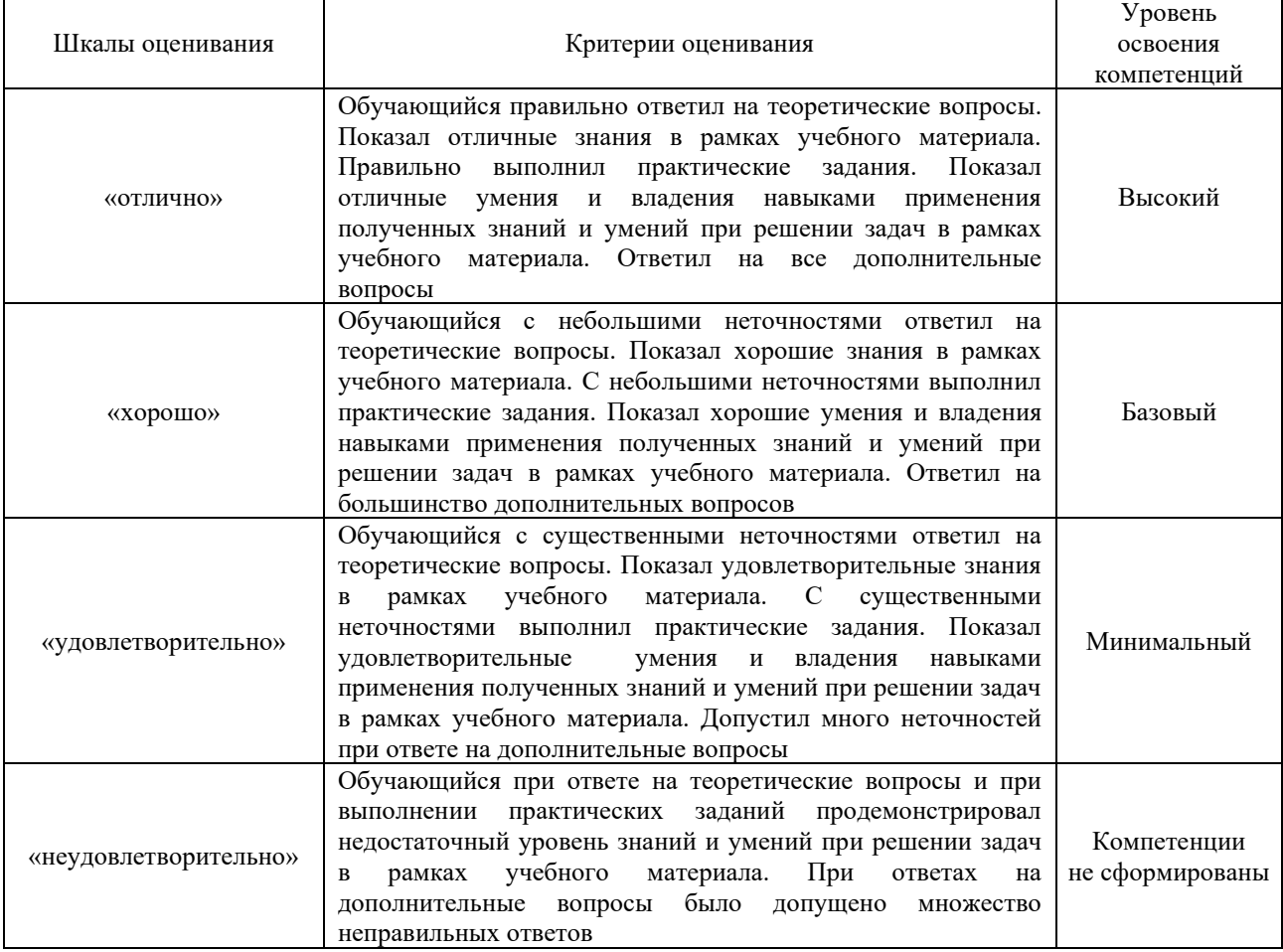

### **Критерии и шкалы оценивания результатов обучения при проведении текущего контроля успеваемости**

### Собеседования

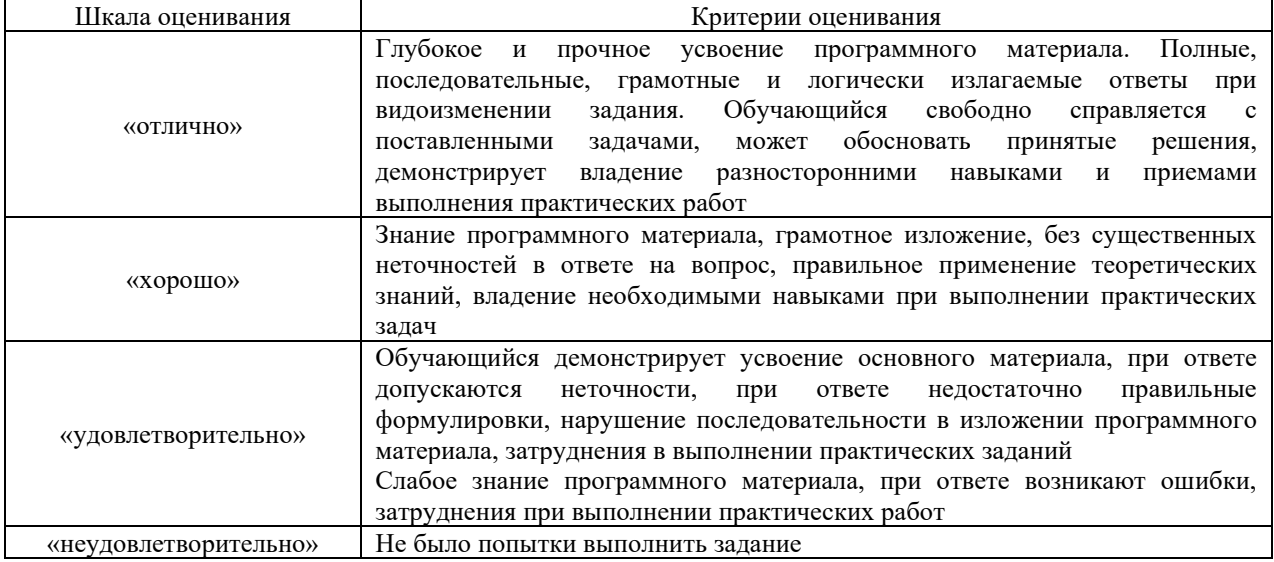

### Разноуровневые задачи (задания)

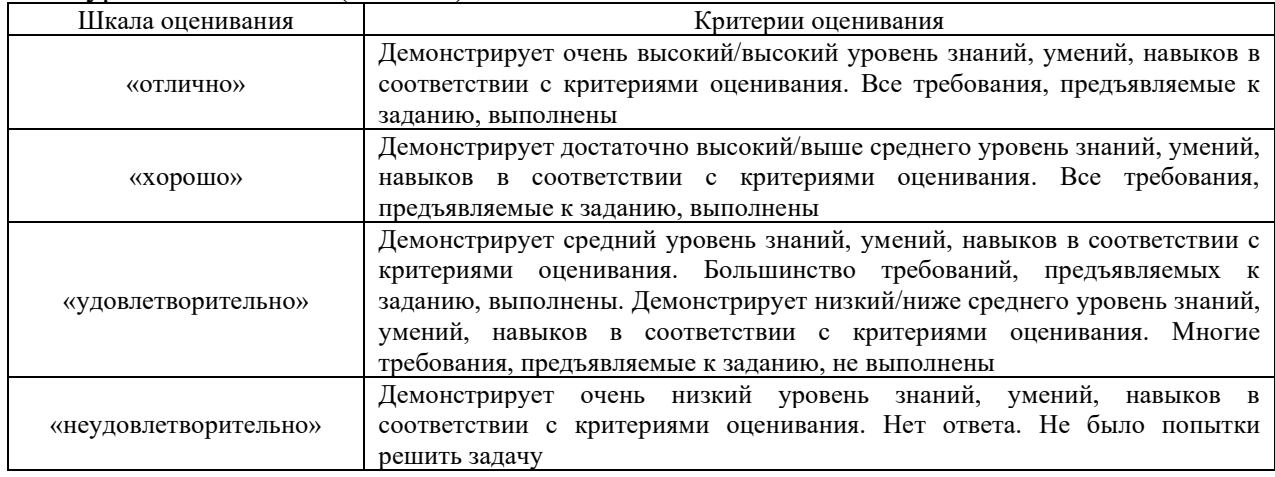

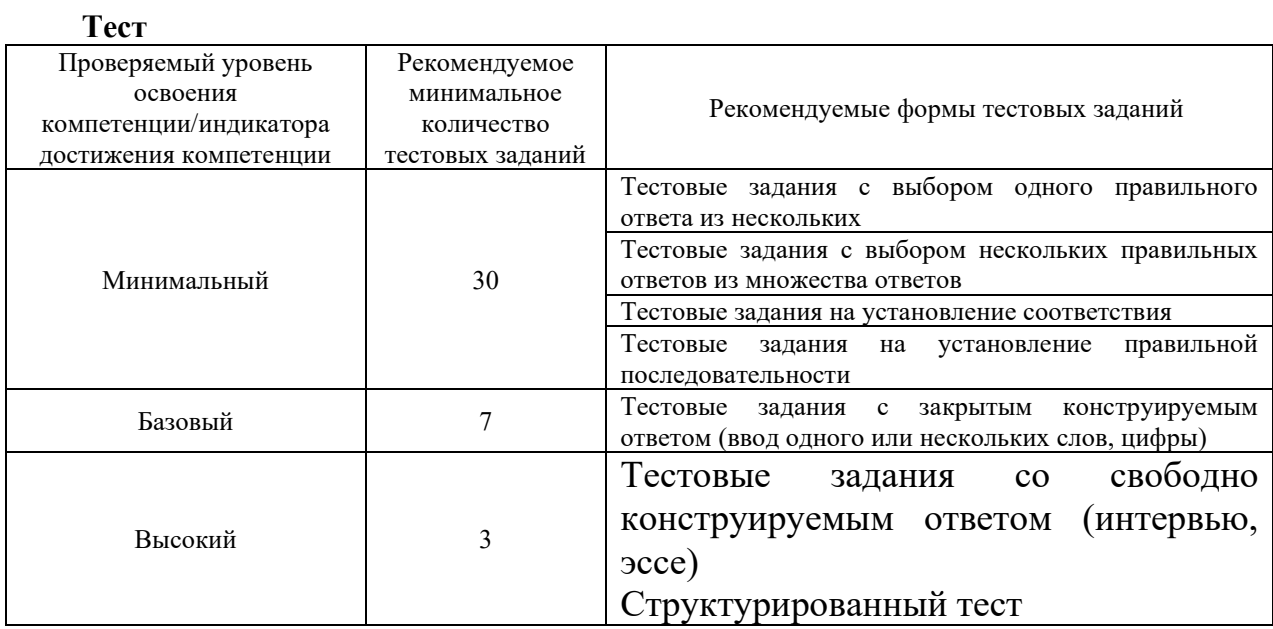

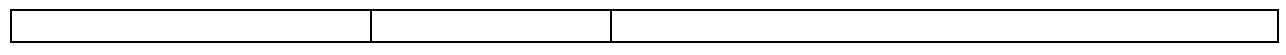

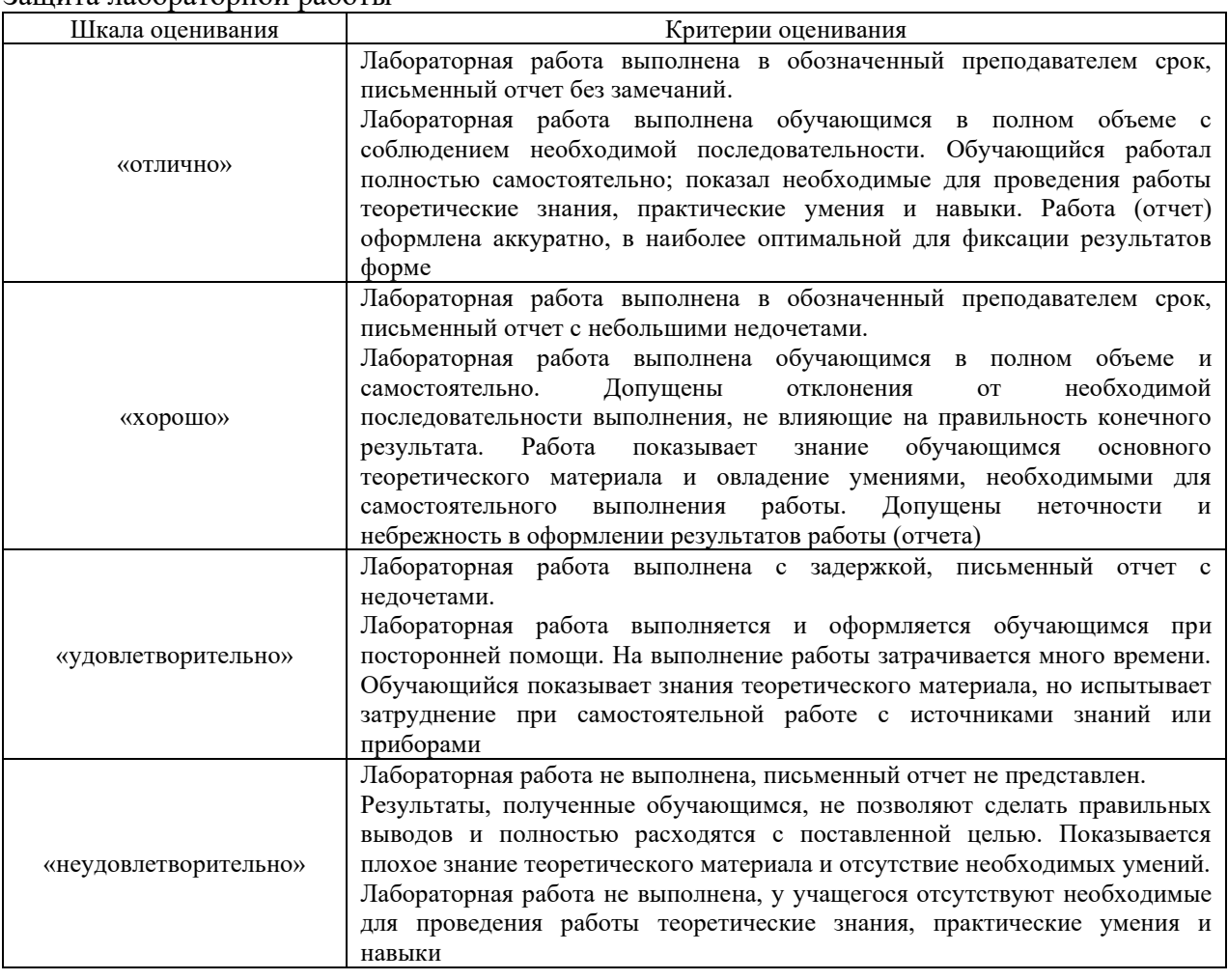

### Защита лабораторной работы

## Курсовой проект (работа)

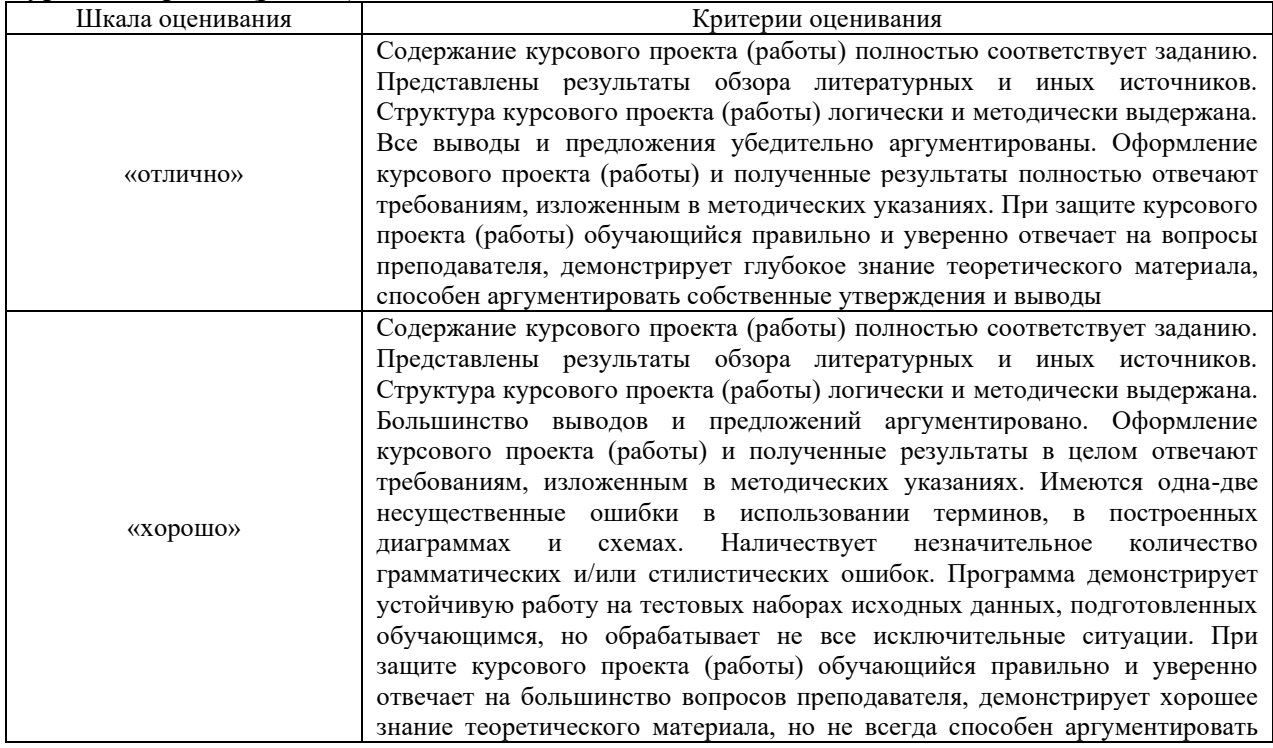

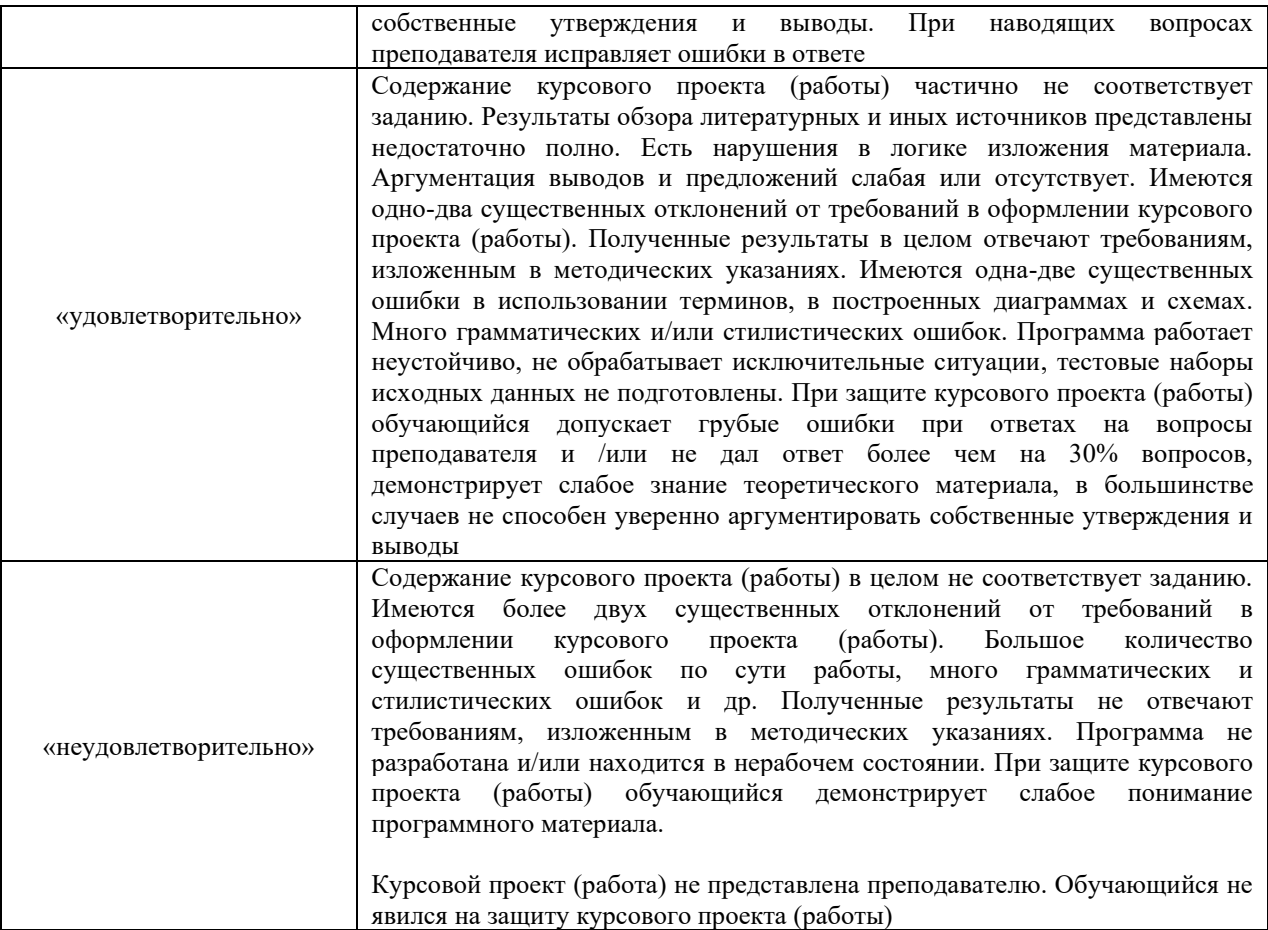

### **3 Типовые контрольные задания или иные материалы, необходимые для оценки знаний, умений, навыков и (или) опыта деятельности,**

### **3.1 Темы лабораторных работ и требования к их защите**

Лабораторная работа № 1-2 Тема «Проектирование плана второго пути»

Лабораторная работа №3-4 Тема «Поперечные профили реконструкции однопутных и двухпутных железнодорожных линий»

Лабораторная работа № 5-6 Тема «Нормативные документы ОАО «РЖД» поорганизация и планирование текущего содержания на скоростных и особо грузонапряженных линиях.»

Лабораторная работа №7-9 Тема «Геоинформационные технологии в проектировании реконструкции железных дорог и высокоскоростных магистралей.»

Защита лабораторной работы осуществляется в форме диалога сразу после ее выполнения или на следующем занятии.

В процессе защиты преподаватель должен:

- убедиться в достаточной степени самостоятельности выполнения студентом работы, для чего задать вопросы по методике эксперимента и расчета отдельных показателей и критериев оценки полученных результатов;

- убедиться в компетенциях студента, то есть в знаниях и умениях, приобретенных на лабораторных занятиях;

- поставить подпись в конце оформленной работы с указанием даты.

#### **3.2 Типовые тестовые задания по разделу/теме/дисциплине**

Тестирование проводится по окончанию и в течение года по завершению изучения дисциплины и раздела/ темы (контроль/проверка остаточных знаний, умений, навыков и (или) опыта деятельности). Компьютерное тестирование обучающихся по темам используется при проведении текущего контроля знаний обучающихся.

Тесты формируются из фонда тестовых заданий по дисциплине.

**Тест** (педагогический тест) – это система заданий – тестовых заданий возрастающей трудности, специфической формы, позволяющая эффективно измерить уровень знаний, умений, навыков и (или) опыта деятельности обучающихся.

**Тестовое задание (ТЗ)** – варьирующаяся по элементам содержания и по трудности единица контрольного материала, минимальная составляющая единица сложного (составного) педагогического теста, по которой испытуемый в ходе выполнения теста совершает отдельное действие.

**Фонд тестовых заданий (ФТЗ) по дисциплине** – это совокупность систематизированных диагностических заданий – тестовых заданий (ТЗ), разработанных по всем тематическим разделам (дидактическим единицам) дисциплины (прошедших апробацию, экспертизу, регистрацию и имеющих известные характеристики) специфической формы, позволяющей автоматизировать процедуру контроля.

#### **Типы тестовых заданий:**

ЗТЗ – тестовое задание закрытой формы (ТЗ с выбором одного или нескольких правильных ответов);

ОТЗ – тестовое задание открытой формы (с конструируемым ответом: ТЗ с кратким регламентируемым ответом (ТЗ дополнения); ТЗ свободного изложения (с развернутым ответом в произвольной форме)).

### **Структура тестовых материалов по дисциплине «Проектирование и реконструкция железных дорог и ВСМ с применением геоинформационных технологий»**

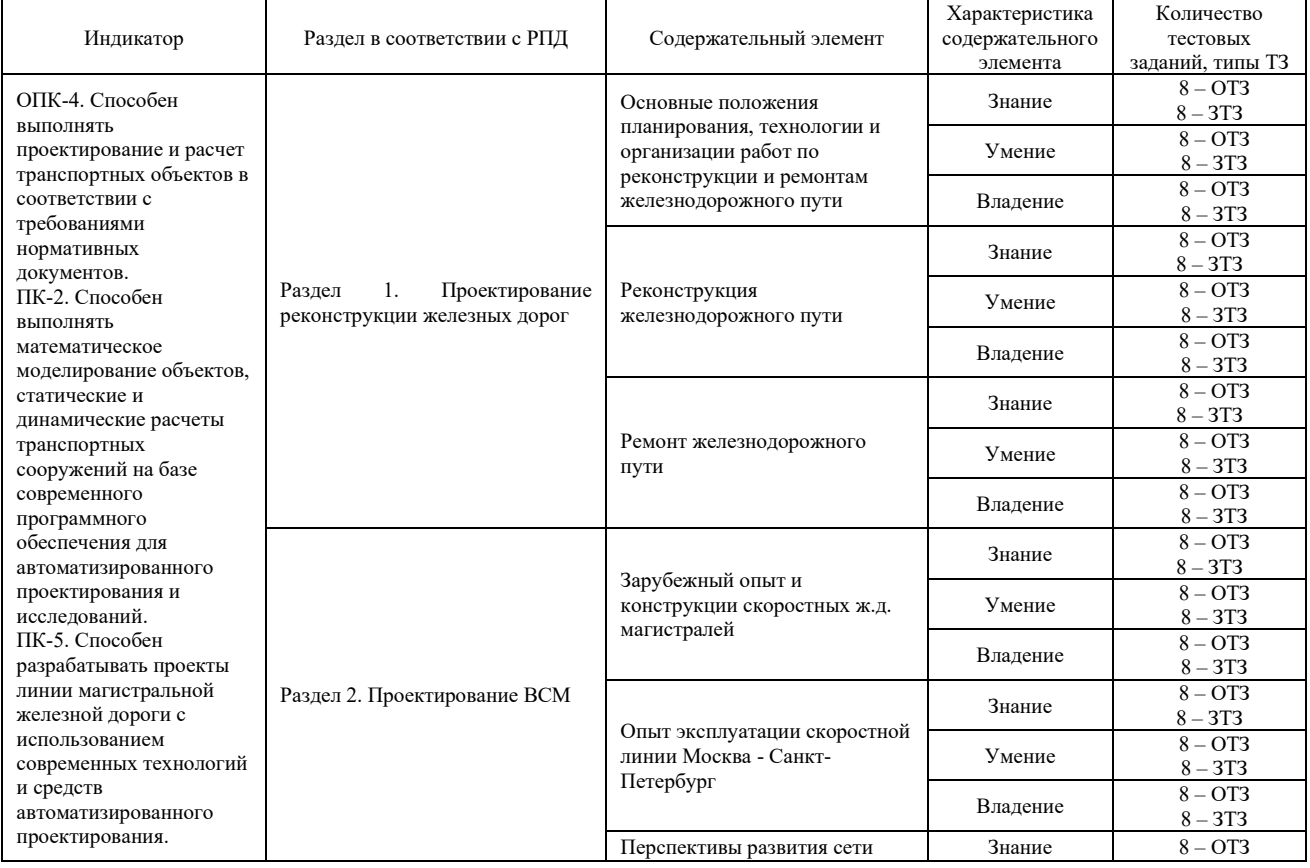

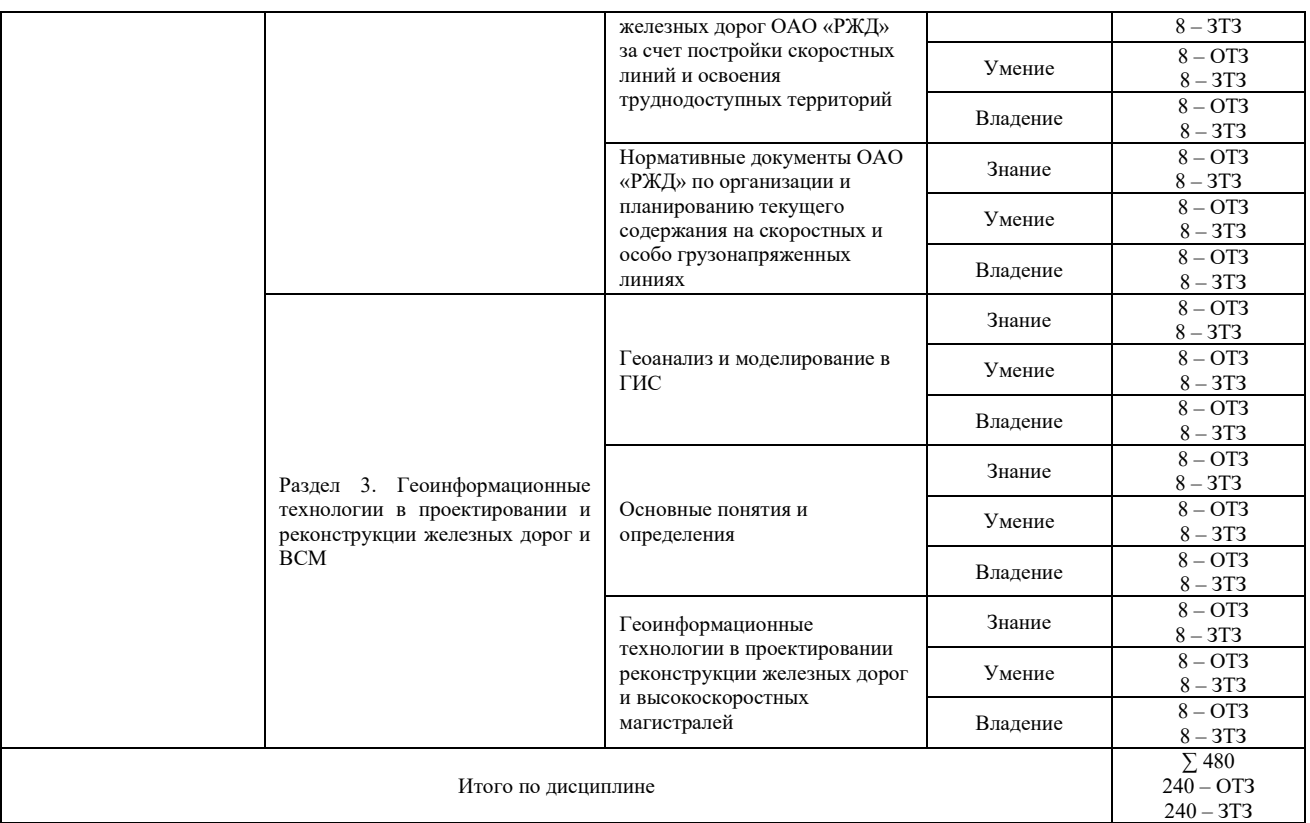

### *Образец типового варианта итогового теста, предусмотренного рабочей программой дисциплины*

Описание требований к тесту:

- тест состоит из 20 тестовых заданий А, В, С -типов;

- для успешного прохождения теста необходимо дать 60 % правильных ответов от общего числа;

- на выполнение отводится 40 минут.

Образец типового теста содержит задания для оценки знаний, для оценки умений, для оценки навыков и (или) опыта деятельности.

- 1. Провозная способность это ………………
	- a. максимальное количество млн.тм грузовой работы
	- b. максимальное количество млн. т груза, которое дорога может перевести в год
	- c. максимальное количество млн. т груза, которое дорога может перевести за период со второго до десятого года эксплуатации
- 2. Пропускная способность это …………
	- a. максимально возможное число n пар поездов (для двухпутных линий число поездов каждого направления), которое дорога может пропустить в сутки.
	- b. среднее число n пар поездов, которое дорога может пропустить в сутки
	- c. максимально возможное число n пар поездов, которое дорога может пропустить в год
- 3. Какие из представленных элементов не относятся к средствам технической оснащенности,
	- a. тип и количество локомотивов
	- b. количество главных путей
	- c. система СЦБ
	- d. график движения поездов
	- e. ширина колеи

4. Значение приведенной потребной пропускной способности nпотр, пар поездов/сутки определяется по формуле……

- a.  $n\pi$ потр =  $[(\Gamma_{\text{FD}}*\gamma*106/365*O_{\text{CD}})+n\pi a c* \text{grad} *1/\pi m a x]$
- b. nпотр =  $[(\Gamma_{\rm F} \gamma^* 106/365^* Q_{\rm CP}^* \kappa_{\rm H} / 6p) + \eta_{\rm H} \kappa_{\rm E}^* 1/ \kappa_{\rm H} \kappa_{\rm H}$
- c.  $n\pi$ отр =  $[(\Gamma_T p^* \gamma^* 106/365^* Qcp^* \kappa H/6p) + n\pi ac^* \epsilon \pi ac]$

где  $\gamma$  – коэффициент внутригодичной неравномерности перевозок,  $(\gamma = 1,1)$ ; Qcp – средняя масса брутто состава,т; кн/бр – коэффициент перехода от массы поезда брутто к массе поезда нетто, (кн/бр =0,7); εпас – коэффициент съема грузовых поездов пассажирскими, (εпас = 1,8); кmax – коэффициент максимального использования пропускной способности (кmax = 0,80 – для однопутных линий; кmax = 0,85 – для двухпутных линий).

5. Возможная провозная способность, Гв может быть выражена

a. no формy,
$$
\Gamma_{\rm B} = \frac{365 \times Q_{\rm H}}{10^6 \gamma} n_{\rm rp}
$$

- b. по формуле  $\Gamma_{\rm B} = \frac{365 \times Q_{6p}}{10^6 \gamma}$  $\frac{10^6 \gamma}{10^6 \gamma} n_{\text{rp}}$
- c. по формуле $\Gamma_{\rm B} = \frac{365 \times Q_{\rm cp}}{10^6 \gamma}$  $\frac{10^6 \gamma}{10^6 \gamma} n_{\rm rp}$

где Qн – средняя масса состава нетто,т ;Qбр – максимальная масса состава брутто, т; Qср – средняя масса состава брутто, т; γ – коэффициент внутригодичной неравномерности перевозок,  $(\gamma = 1, 1)$ ; nгр - возможная пропускная способность в грузовом движении, пар поезд/сутки

6. Для представленного фрагмента графика движения поездов формула периода графика…..

$$
c\mathbf{T}.\mathbf{E}
$$

a. имеет вид Тпер(нп) = tx<sup> $\ell$ </sup> + tx<sup> $\ell$ </sup> + t a + t<sub>0</sub> + tp<sub>3</sub>

- b. имеет вид $T$ пер(нп) = tx<sup> $/$ </sup> + tx<sup> $/$ </sup> +  $\tau$  a +  $\tau$ б-tp3
- c. 3. имеет вид T пер(нп) = tx<sup> $/$ </sup> + tx $//$ - $\tau$  a- $\tau$ б-tpз

где tx $^{\prime}$  + tx $^{\prime\prime}$  - время хода в чётном и нечётном направлениях по расчётному перегону,м ; τ а, τб - станционные интервалы на приём и отправление поездов на разъездах, мин; tрз– время на разгон и замедление, мин.

7. Чем можно объяснить падение возможной провозной способности с годами на графике овладения нарастающими перевозками?

- a. Это объясняется ростом негрузового движения в перспективе
- b. Это объясняется ухудшением технического состояния железнодорожного путис годами
- c. Это объясняется ростом пропущенного объема грузов, который приводит к износу пути

8. Перед Вами совмещенный график возможной и потребной провозной способности железнодорожной линии.

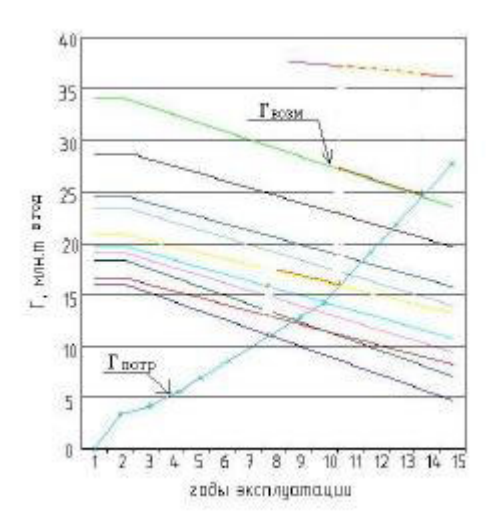

Как видно из графика, потребная провозная способность с годами растет. Чем определяется тенденция изменения потребной провозной способности?

- a. потребная провозная способность определяется на основании возможной по расчетным формулам
- b. потребная провозная способность устанавливается на уровне ООО «РЖД»
- c. это определяется в процесс экономических изысканий и отражает тенденцию перспективного развития экономики регионов.

9. Какие рекомендации не учитываются при назначении вариантов схем овладения нарастающими перевозками дороги?

- a. последовательность смен технических состояний должна быть технически возможной и логически целесообразной
- b. переход с одного состояния на другое может быть осуществлен не позднее предельного технического срока
- c. мероприятия, имеющие большой резерв пропускной и провозной способности следует по возможности отдалять во времени (о резерве можно судить по высоте ступеньки на схеме этапного усиления)
- d. не следует планировать смену технических состояний чаще, чем через 3-5 лет.
- e. не следует осуществлять переход на электровозную тягу с постоянным током ранее 10-ого года эксплуатации.

10. На рисунке представлен фрагмент запроектированного продольного профиля на участке с возможным применением допускаемых норм. Дорога I категории, длина

приемоотправочных путей 1050 м, радиус вертикальной кривой 20000м. Что не является ошибкой, из перечисленных ниже, положений?

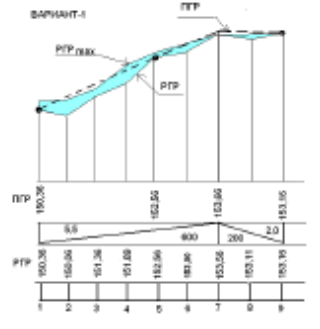

- a. Алгебраическая разность сопрягаемых уклонов превышает допуск
- b. Проектная головка рельса на некоторых пикетах запроектирована выше РГРmax
- c. Не учтена постановка вертикальных кривых
- d. Не досчитаны отметки на всех пикетах 11. Дополните.

#### 11. Дополните.

Входят ли в состав работ по сооружению второго пути работы по лечению земляного полотна, улучшение водоотвода, а так же водопропускных сооружений  $(aa/$ нет).

#### 12. Дополните.

Допускается ли совпадение вертикальных кривых в плане и продольном профиле при реконструкции существующих железнодорожных линий и сооружении вторых путей  $(\text{да/Her})$ ..

### 13. Дополните.

Какой вид имеет угловая диаграмма правильной круговой криво\_\_\_\_\_\_\_\_\_\_\_\_\_.

#### 14. Дополните.

В какую сторону сдвигается круговая кривая при устройстве переходных кривых\_\_\_\_\_\_\_\_\_\_\_\_\_\_\_ кривой.

#### 15. Дополните.

Какими должны быть сдвиги в конечных точках, для сохранения прямых подходов при расчете выправки существующей кривой (угол поворота существующей и проектной выправленной кривой равны). Сдвиг\_\_\_\_\_\_\_\_\_\_\_\_\_\_\_ нуля (ю).

### 16. Дополните.

Формула позволяет осуществит поверку правильности съемки существующей кривой методом стрел\_\_\_\_\_\_\_\_\_\_\_\_\_\_.

17. Установите соответствие между формулой длины внутренней переходной кривой, обеспечивающей необходимое габаритное уширение и расположением первого пути.

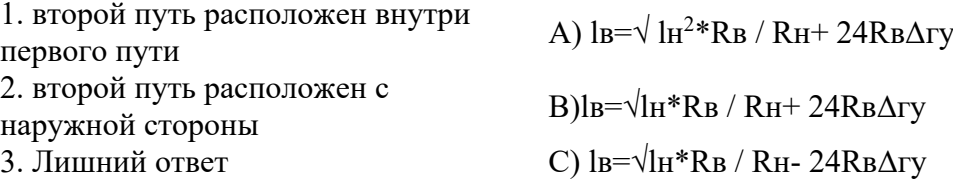

18. Установите соответствие по какой формуле следует определять уровень расчетной головки рельса?

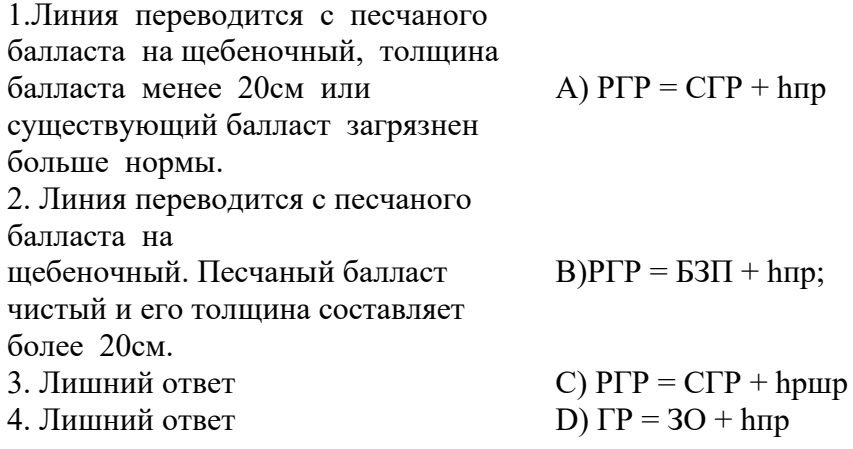

19. Установите соответствие между условием и вырожением.

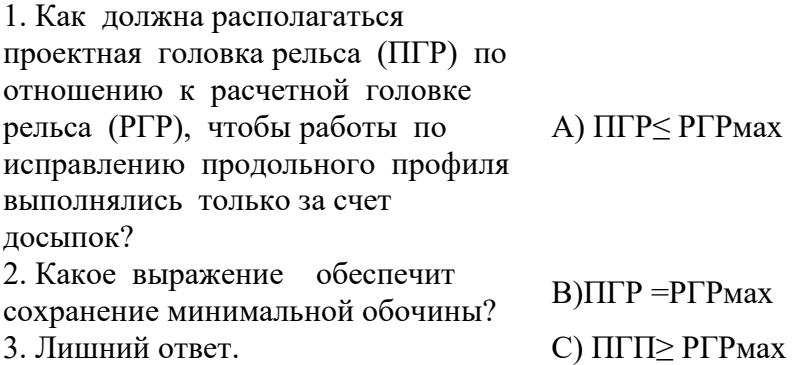

20. Установите соответствие между названиями и моделью представленной кривой на рисунке.

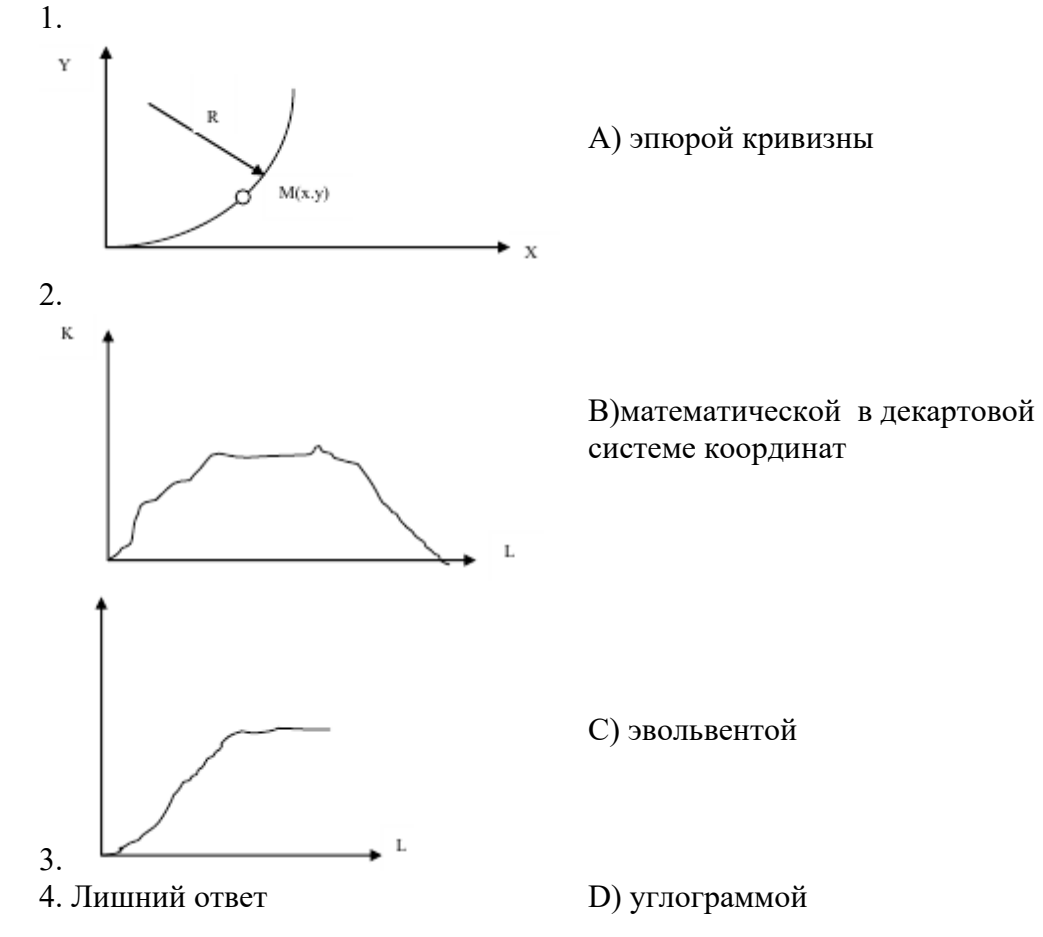

### **3.3.1 Теоретические вопросы к экзамену** (для оценки знаний)

Раздел 1. Проектирование реконструкции железных дорог

1.1 Пути увеличения провозной способности железных дорог. Мероприятия для увеличения массы поезда и пропускной способности железных дорог.

1.2 Технические параметры и средства оснащения железных дорог.

1.3 Выбор основных параметров проектирования железных дорог

1.4 Расчеты провозной и пропускной способностей железных дорог. Возможная и потребная провозная способность железных дорог.

1.5 Обследование эксплуатируемых железных дорог для выбора мероприятий по усилению их мощности

1.6 Определение возможной провозной способности для исходного технического состояния на расчетные годы

1.7 Технические и экономически рациональные сроки смены технических состояний железной дороги. Формирование оптимальных схем этапного наращивания мощности железных дорог.

1.8 Исходные данные для реконструкции продольного профиля. Нормы проектиования главных дополнительных путей и реконструкции трасс существующих железных дорог. Проектирование утрированного продольного профиля.

1.9 Проектирование реконструкции продольного профиля и плана железных дорог по условиям обеспечения безопасности, плавности и бесперебойности движения поездов

1.10 Влияние на провозную и пропускную способность железных дорог введения сдвоенных и тяжеловесных поездов

1.11 Пути увеличения провозной способности железных дорог. Мероприятия для увеличения массы поезда и пропускной способности железных дорог

1.12 Цели и задачи, нормы и технические требования проектирования главных дополнительных путей и реконструкции трассы существующих железных дорог.

Трассы главных дополнительных путей. Улучшение трассы существующих железных дорог

1.13 Исходные данные для проектирования реконструкции плана. Модели существующей кривой. Методы расчета плана пути (метод угловых диаграмм, аналитический метод)

1.14 Полевые работы при реконструкции трассы существующей железной дороги и проектировании главных дополнительных путей.

1.15 Приведение параметров плана выправленного пути в соответствие с требованиями норм проектирования. Основные типы задач реконструкции однопутных железных дорог

1.16 Проектирование утрированного продольного профиля

1.17 Продольный профиль реконструируемой линии и дополнительных главных путей

1.18 Проектирование плана дополнительных главных путей

1.19 Определения возвышения наружного рельса в кривых на участках смешанного движения грузовых и пассажирских поездов

1.20 Определение максимально допустимых скоростей подвижного состава по кривым и сопряжениям кривых в плане

1.21 Полевые работы при реконструкции трассы существующей железной дороги и проектировании главных дополнительных путей

1.22 Применение математических методов и ЭВМ для выбора параметров проекируемой железной дороги.

1.23 Система автоматизированного проектирования реконструкции плана и продольного профиля железных дорог

1.24 Увеличения радиуса круговой кривой. Увеличение прямой вставки между кривыми одного направления. Увеличение прямой вставки между кривыми разного направления. Замена двух кривых одного направления одной кривой

1.25 План дополнительного пути на прямых и кривых. Устройство и расчет габаритного уширения на кривых участках пути

1.26 Изменение ширины междупутья на прямой и на кривой Переключение сторонности на прямых и в кривых участках пути

1.27 Поперечные профили главных дополнительных путей. Схемы устройства главных дополнительных путей. Типы поперечных профилей

1.28 Комплексная реконструкция плана, продольного профиля и поперечных профилей.

1.29 Система автоматизированного проектирования реконструкции плана и продольного профиля железных дорог. Программные комплексы «ЭРА», «Капрем», САПР КРП.

1.30 Технико-экономическое сравнение вариантов проектных решений при реконструкции железных дорог

Раздел 2. Проектирование ВСМ

2.1 Переустройство железных дорог под скоростное движение.

2.2 Проектные разработки ВСМ в России и за рубежом.

2.3 Перспективные виды скоростного пассажирского транспорта.

2.4 Особенности проектирования высокоскоростных магистралей.

2.5 Критерии выбора проектных решений при проектировании и реконструкции железных дорог и ВСМ.

2.6 План и продольный профиль ВСМ. Подвижной состав ВСМ

2.7 Опыт переустройства магистрали Санкт-Петербург – Москва под скоростное движение. Вопросы переустройства плана, продольного профиля, земляного полотна, искусственных сооружений, станций и узлов

2.8 Особенности трассирования высокоскоростных магистралей

Раздел 3. Геоинформационные технологии в проектировании и реконструкции железных дорог и ВСМ.

3.1 Геоинформационные технологии для проектирования и реконструкции железных дорог

3.2 Природо-техническая система железных дорог. Аэрокосмический мониторинг железнодорожных природо-технических систем (ПТС).

3.3 Аэрокосмическое зондирование для обеспечения развития железнодорожного транспорта геоинформацией.

3.4 Прогнозирование аварийных ситуаций в состоянии железнодорожных ПТС под воздействием опасных природных и техногенных процессов. Методы диагностики аварийных ситуаций ПТС.

3.5 Аэрокосмическаягеоинформация о развитии: склоновых процессов, овражной эрозии, тектонических и мерзлотных процессов. Учет геоинформационных данных в проектах новых и реконструкции существующих железнодорожных линий.

3.6 Высокоточная координатная система для проектирования, строительства и эксплуатации ВСМ на основе глобальных навигационных спутниковых систем.

#### **3.3.2 Практические задания к экзамену**

(для оценки умений и навыков)

Задача №1

Определить расчетную головку рельса (РГР), если существующаяж.д. переводится с песчаного балласта на щебеночный, рельсы меняются с Р50 на Р65. Отметка бровки земляного полотна (БЗП) 531,30 м; отметка существующей головки рельса (СГР) 531,94 м. Существующий балласт загрязнен больше нормы

Задача №2

Определить расчетную головку рельса (РГР), если существующаяж.д. переводится с песчаного балласта на щебеночный, рельсы меняются с Р50 на Р65. Отметка бровки земляного полотна (БЗП) 561,30 м; отметка существующей головки рельса (СГР) 561,94 м. Существующий балласт чистый.

Задача №3

Определить РГР, если существующий балласт (щебень), чистый, а рельсы Р50 меняются на Р65. Отметка СГР=338,36 м, а БЗП=337,65 м.

Задача №4

1. Определить РГР, если существующий балласт (щебень), чистый, а рельсы Р50 меняются на Р65. Отметка СГР=448,62 м, а БЗП=448,01 м.

2. В результате реконструкции СГР занимает новое положение, т.е. ПГР. За счет чего достигаются эти изменения? Написать формулы для определения этих изменений.

Задача №5

Определить расчетную головку рельса (РГР), если существующаяж.д. переводится с песчаного балласта на щебеночный, рельсы меняются с Р50 на Р65. Отметка бровки земляного полотна (БЗП) 340,80 м; отметка существующей головки рельса (СГР) 341,35 м. Существующий балласт загрязнен больше нормы

Задача №6

1. Определить РГР, если существующий балласт песок, чистый, а рельсы Р50 меняются на Р65. Отметка СГР=781,99 м, а БЗП=781,35 м.

Залача №7

Определить РГР, если существующий балласт щебень, чистый, а рельсы Р50 меняются на Р65. Отметка СГР=558,73 м, а БЗП=558,12 м.

Задача №8

Определить РГР, если существующий балласт песок, загрязнен более нормы, а рельсы Р50 меня-ются на Р65. Отметка СГР=842,94 м, а БЗП=842,30 м.

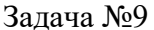

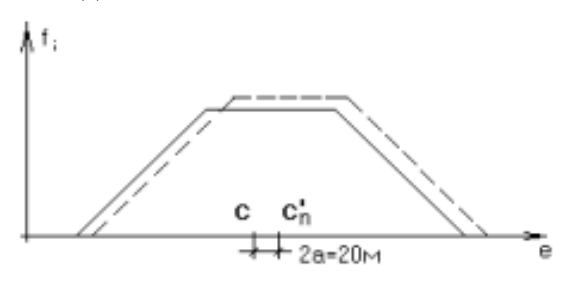

Дано:  $S_c = 5000$  MM  $S'_n = 5000$  MM  $\Pi_{\rm H}$ = - 5,0 м Кривизна +

Найти п $_{\kappa}$ ; построить план пути.

 $\overline{\phantom{a}}$  , where  $\overline{\phantom{a}}$ 

Задача №10

По угловым диаграммам провести сопоставительную оценку радиусов кривых

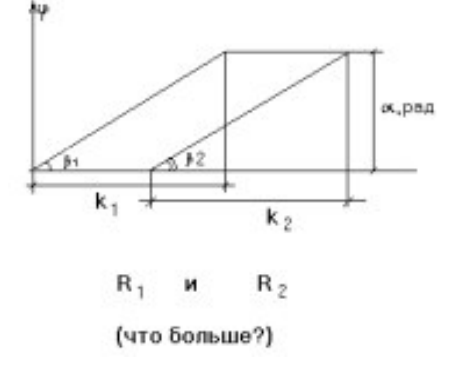

### **4 Методические материалы, определяющие процедуру оценивания знаний, умений, навыков и (или) опыта деятельности**

В таблице приведены описания процедур проведения контрольно-оценочных мероприятий и процедур оценивания результатов обучения с помощью спланированных оценочных средств в соответствии с рабочей программой дисциплины.

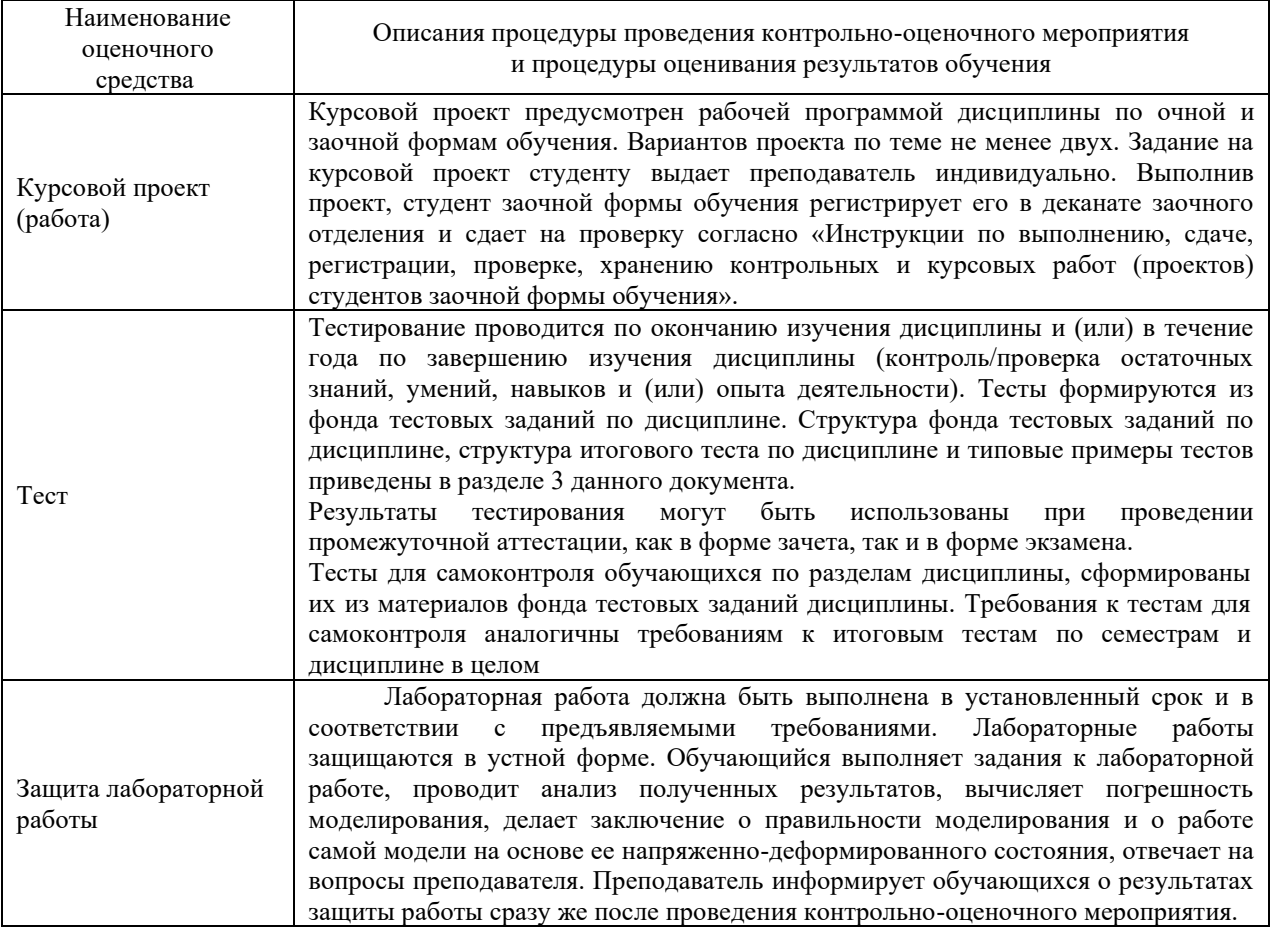

Для организации и проведения промежуточной аттестации (в форме зачета/экзамена) составляются типовые контрольные задания или иные материалы, необходимые для оценки знаний, умений, навыков и (или) опыта деятельности, характеризующих этапы формирования компетенций в процессе освоения образовательной программы:

– перечень теоретических вопросов к зачету/экзамену для оценки знаний;

Перечень теоретических вопросов и перечни типовых практических заданий разного уровня сложности к экзамену обучающиеся получают в начале семестра через электронную информационно-образовательную среду КрИЖТ ИрГУПС (личный кабинет обучающегося).

### **Описание процедур проведения промежуточной аттестации в форме экзамена и оценивания результатов обучения**

При проведении промежуточной аттестации в форме экзамена могут быть использованы результаты тестирования:

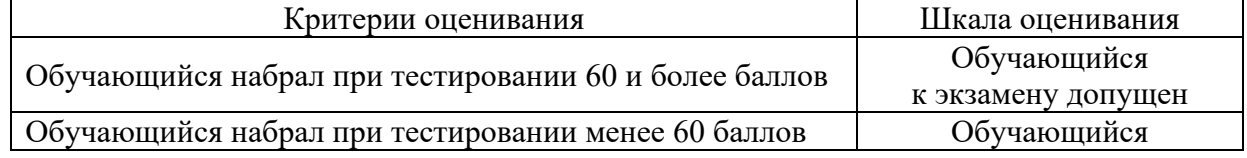

Промежуточная аттестация в форме экзамена проводится путем устного собеседования по билетам. Билеты составлены таким образом, чтобы каждый из них включал в себя теоретические вопросы и практическое задание.

Билет содержит: два теоретических вопроса для оценки знаний. Теоретические вопросы выбираются из перечня вопросов к экзамену; одно практическое задание: для оценки умений и навыков и (или) опыта деятельности (приводится из перечня типовых практических заданий к экзамену).

Распределение теоретических вопросов и практических заданий по экзаменационным билетам находится в закрытом для обучающихся доступе. Разработанный комплект билетов (25билетов) не выставляется в электронную информационно-образовательную среду КрИЖТИрГУПС, а хранится на кафедре-разработчике ФОС на бумажном носителе в составе ФОС по дисциплине.

На экзамене обучающийся берет билет, для подготовки ответа на экзаменационный билет обучающемуся отводится время в пределах 45 минут. В процессе ответа обучающегося на вопросы и задания билета преподаватель может задавать дополнительные вопросы.

Каждый вопрос/задание билета оценивается по четырехбалльной системе, а далее вычисляется среднее арифметическое оценок, полученных за каждый вопрос/задание. Среднее арифметическое оценок округляется до целого по правилам округления.

Обучающиеся, не защитившие в течение семестра лабораторные работы, предусмотренные рабочей программой дисциплины, должны, прежде чем взять экзаменационный билет, защитить эти работы.

### **Образец экзаменационного билета**

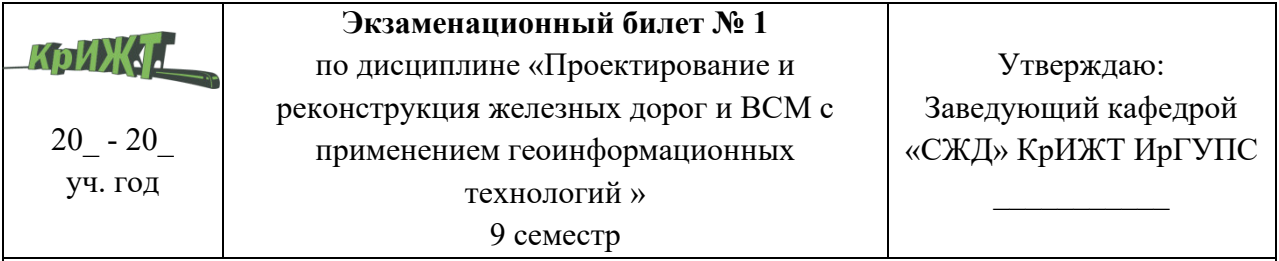

1. Пути увеличения провозной способности железных дорог. Мероприятия для увеличения массы поезда и пропускной способности железных дорог.

2. Переустройство железных дорог под скоростное движение

3. Определить расчетную головку рельса (РГР), если существующа яж.д. переводится с песчаного балласта на щебеночный, рельсы меняются с Р50 на Р65. Отметка бровки земляного полотна (БЗП) 531,30 м; отметка существующей головки рельса (СГР) 531,94 м. Существующий балласт загрязнен больше нормы.